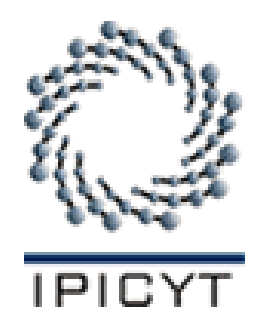

## INSTITUTO POTOSINO DE INVESTIGACIÓN CIENTÍFICA Y TECNOLÓGICA, A.C.

## POSGRADO EN CONTROL Y SISTEMAS DINÁMICOS

Biestabilidad por medio del rompimiento de órbitas heteroclínicas

Tesis que presenta

### ARTURO GUERRA LOPEZ

Para obtener el grado de

## Maestro en Control y Sistemas Dinámicos

Director de la Tesis:

Dr. Eric Campos Cantón

San Luis Potosí, S.L.P., Julio de 2023

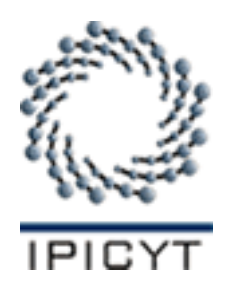

## Constancia de aprobación de la tesis

La tesis Biestabilidad por medio del rompimiento de órbitas heteroclínicas presentada para obtener el Grado de Maestro en Control y Sistemas Dinámicos fue elaborada por Arturo Guerra López y aprobada el 11 de 07 de 2023 por los suscritos, designados por el Colegio de Profesores de la División de Control y Sistemas Dinámicos del Instituto Potosino de Investigación Científica y Tecnológica, A.C.

> Dr. Eric Campos Cantón (Director de la tesis)

———————————————————

Dr. Cesar Octavio Maldonado Ahumada (Jurado en el examen)

———————————————————

Dr. Haret-Codratian Rosu Barbus (Jurado en el examen)

———————————————————

Dr. Marcial Bonilla Marín (Jurado en el examen)

———————————————————

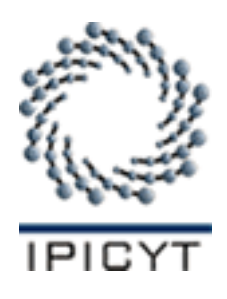

## **Créditos Institucionales**

Esta tesis fue elaborada en la División de Control y Sistemas Dinámicos del Instituto Potosino de Investigación Científica y Tecnológica, A.C., bajo la dirección del Dr. Eric Campos Cantón.

Durante la realización del trabajo el autor recibió una beca académica del Consejo Nacional de Humanidades, Ciencias y Tecnologías (No. de registro 1151474) y del Instituto Potosino de Investigación Científica y Tecnológica, A. C.

## AGRADECIMIENTOS

Aquí menciono a algunas de las tantas personas que me han ayudado en mi vida y a quienes dedico esta tesis, pido disculpas pues probablemente me falte alguno pero me es imposible nombrarlos a todos en este momento.

\*A mi amigo y profesor el Dr. Mauro Sánchez Sánchez (sasam) de quien aprendí mucho sobre los institutos de investigación y con el cual compartí muchos momentos en la universidad.

\*A mi amigo y profesor el Dr. Francisco Gutierrez Zainos quien fue mi tutor en toda la ´ universidad y siempre me apoyó.

\*A mi amigo y profesor el M.C. José Luis Nájera Sánchez quien me apoyó mucho en los momentos más difíciles y me motivó a terminar mi licenciatura.

\*A mi amigo y profesor el M.C. Luis Alberto Hernández Zuccolotto quien me apoyó en la universidad y me dio un ejemplo a seguir.

\*A mi amiga y profesora la Dr. Beatriz Carely Luna Olivera quien me ayudo en muchas ´ ocasiones con asuntos matemáticos y siempre tuvo tiempo para mí.

\*A mi amigo y profesor el Ing. Moisés Olmeda del Valle (el master) quien me apoyó en muchas circunstancias difíciles de mi vida y me enseñó que Dios era un camino conveniente para mi futuro.

\*A mi padre Santana Guerra Nava quien me mostro lo duro que puede ser la vida y a ser precavido.

\*A mi madre Angela López López a la cual le debo mucho y sin ella jamás habría logrado nada en la vida ya que ella creyó en mí incluso cuando ni yo creía en mí. Madre te juro que aunque nuestro pasado sea difícil siempre voy a luchar por tener un mejor futuro mientras tenga vida y jamás voy a terminar de agradecerte todo lo que hiciste por mí.

\*Finalmente y el mas importante gracias a mi Dios Todopoderoso quien siempre me ´ abrio una ventana cuanto se me cerraban las puertas, toda la gloria de mis triunfos para ti mi ´ Dios, nada soy sin ti y contigo todo lo puedo, gracias por todo Señor.

## Agradecimientos

Al Dr. Eric Campos Cantón por los conocimientos brindados, así como por sus palabras de motivación.

Al Consejo Nacional de Humanidades, Ciencias y Tecnologías por la beca otorgada.

Al Instituto Potosino de Investigación Científica y Tecnológica, A.C. por permitirme realizar mis estudios de Maestría.

## Contenido

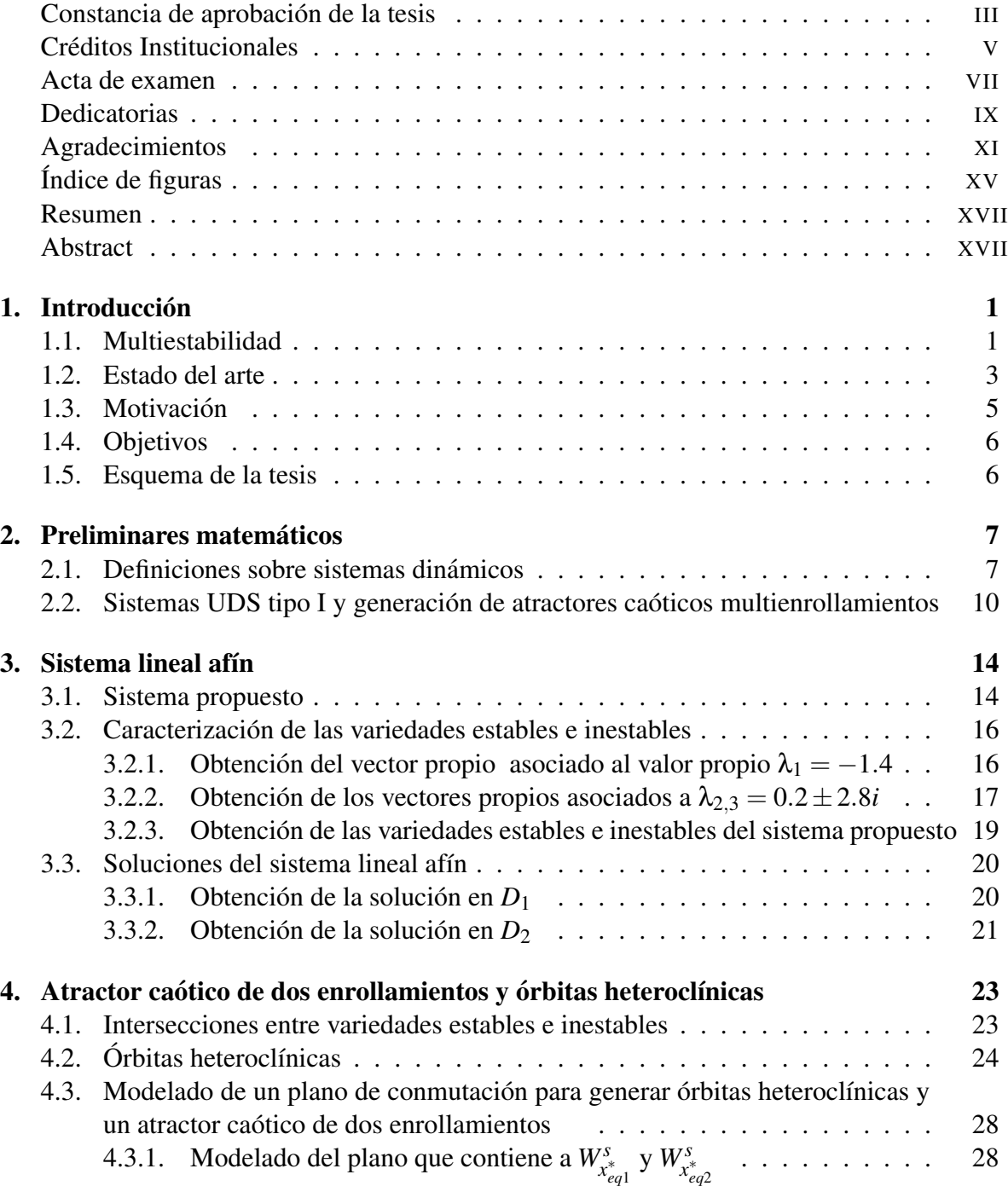

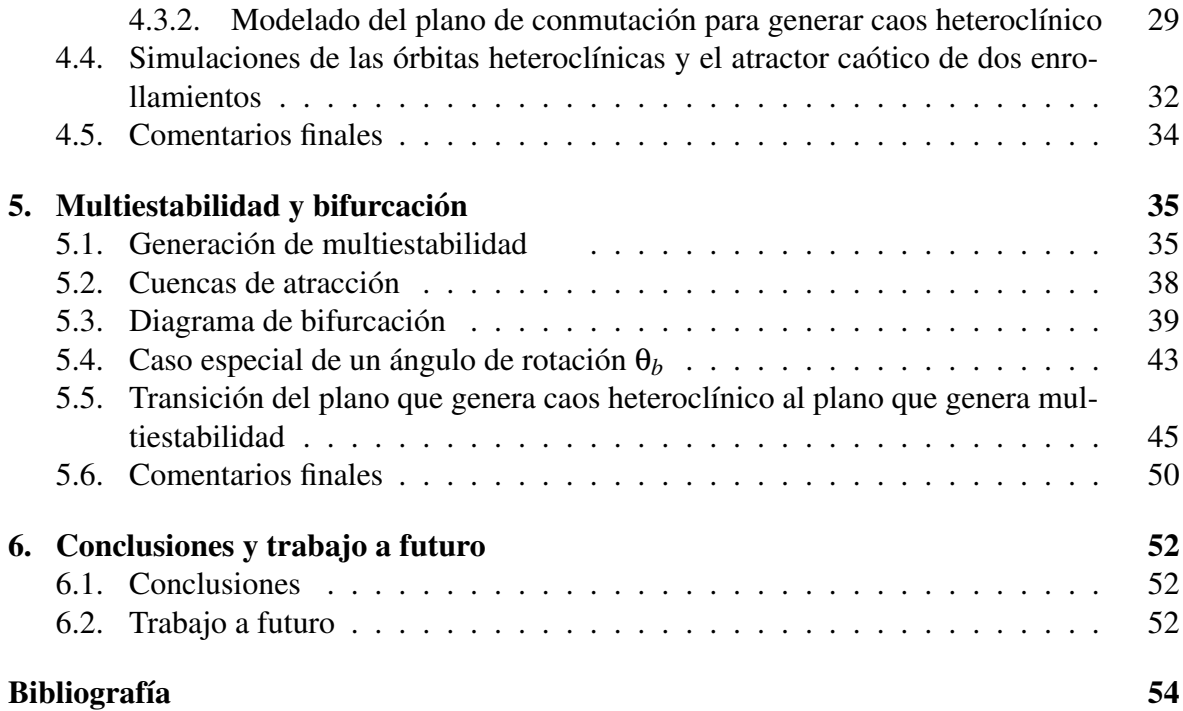

# ´ Indice de figuras

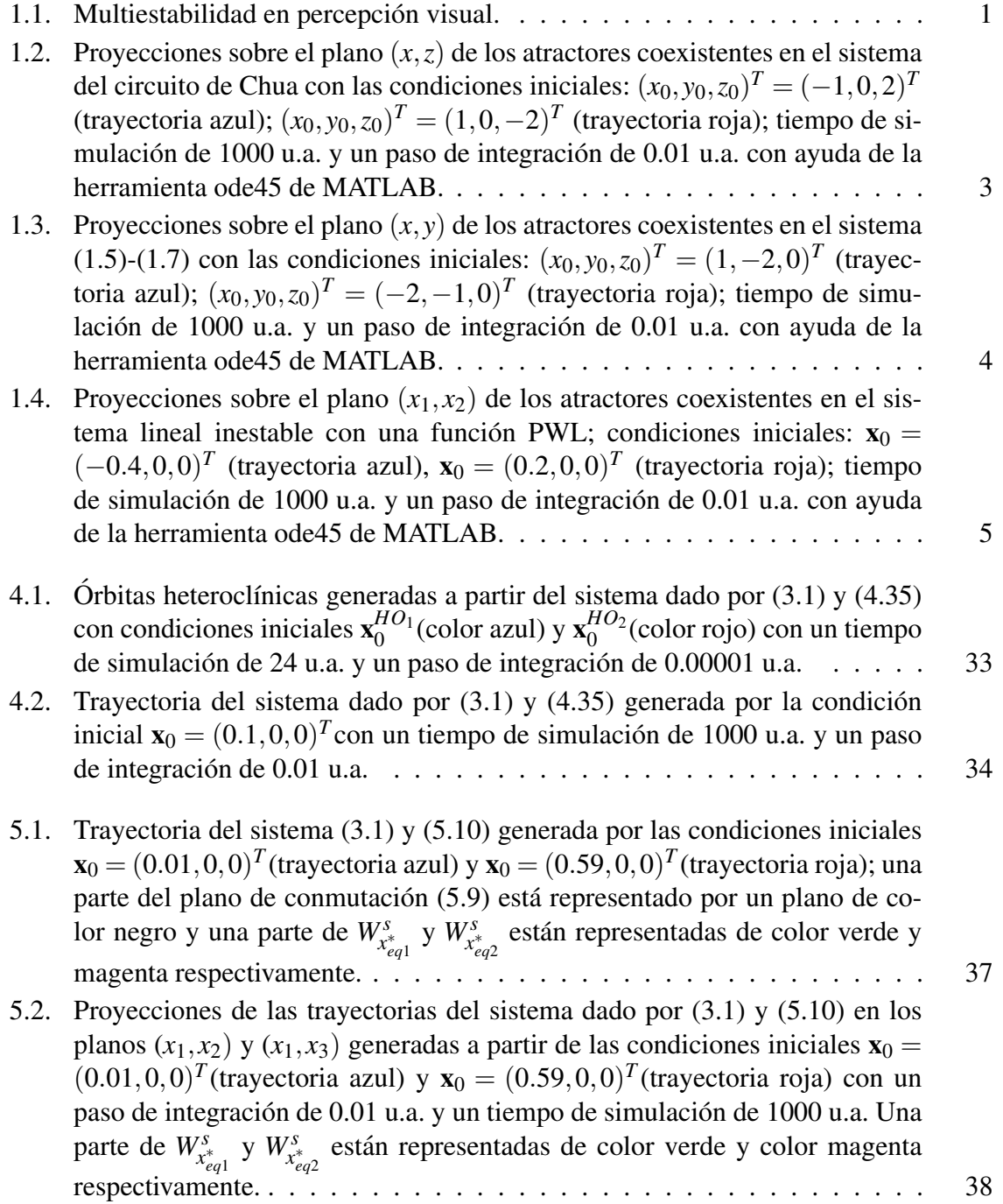

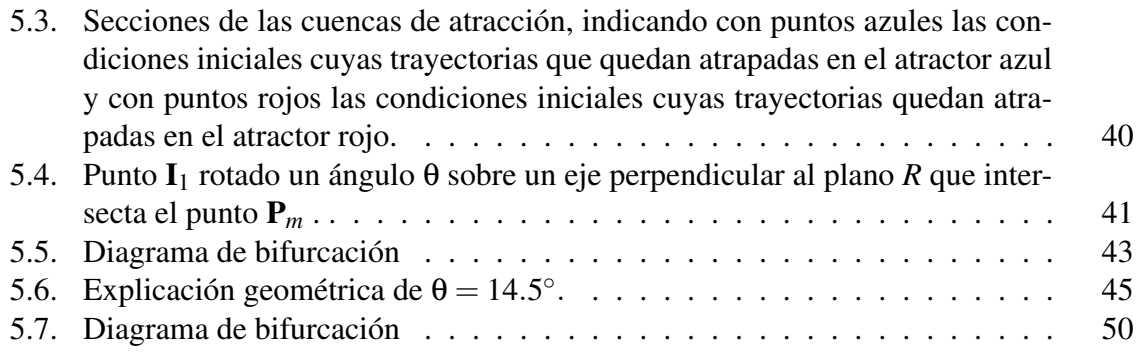

### Resumen

En esta tesis se presenta un sistema lineal afín gobernado por una función lineal por partes (PWL por su sigla en ingles de piecewise linear) basado en un sistema disipativo ines- ´ table (UDS por su sigla en inglés de unstable dissipative system) que permite la generación de caos heteroclínico. El caos fue generado por obtener un atractor caótico que surge por la existencia de órbitas heteroclínicas (trayectorias en el espacio de fase que van de un punto de equilibrio a otro) donde el rompimiento de estas genera multiestabilidad con coexistencia de únicamente atractores auto-excitados. El sistema presentado conmuta su parte afín gobernado por el modelo matemático de un plano de conmutación en  $\mathbb{R}^3$ . Dicho modelo se adapta para cumplir con los objetivos de generar caos heteroclínico y multiestabilidad. Del sistema con caos heteroclínico se presenta mediante simulación numérica la formación de órbitas heteroclínicas y el atractor caótico. Del sistema multiestable se presenta mediante simulación numérica la coexistencia de atractores y secciones de sus cuencas de atracción. Finalmente se presenta un método para apreciar la transición de monoestabilidad a multiestabilidad basado en rotaciones del plano de conmutación.

## Abstract

In this thesis an affine linear system governed by a piecewise linear function is presented (PWL for its acronym for piecewise linear) based on an unstable dissipative system (UDS for its acronym for unstable dissipative system) that allows the generation of heteroclinic chaos. The chaos was generated by obtaining a chaotic attractor that arises from the existence of heteroclinic orbits (trajectories in phase space from one equilibrium point to another) where the breaking of these generates multistability with the coexistence of only self-excited attractors. The presented system commutes its affine part governed by the mathematical model of a switching plane at  $\mathbb{R}^3$ . This model is adapted to meet the objectives of generating heteroclinic chaos and multistability. From the system with heteroclinic chaos, we present through numerical simulation the formation of heteroclinic orbits and the chaotic attractor. From the multistable system the coexistence of attractors and sections of their basins of attraction is presented by numerical simulation. Finally, a method is presented to appreciate the transition from monostability to multistability based on rotations of commutation plane.

## Capítulo 1

## **Introducción**

En este capítulo se presenta una breve introducción de los antecedentes de la multiestabilidad y también la motivación y objetivos de esta tesis. El contenido de este capítulo se encuentra dividido en cinco secciones, en la primera sección se da una breve reseña sobre algunas áreas en las que está involucrada la multiestabilidad. En la segunda sección se muestran algunos modelos matematicos reportados en la literatura que han sido utilizados ´ para generar multiestabilidad. En la tercera sección se describe la motivación de este trabajo de investigación. En la cuarta sección se establecen los objetivos perseguidos por esta tesis. Finalmente en la quinta sección se muestra el esquema general de esta tesis.

### 1.1. Multiestabilidad

La palabra multiestabilidad fue empleada por primera vez en 1971 en un estudio sobre percepción visual y hacía referencia a figuras de patrones visuales ambiguos para los humanos. En dichos patrones la interpretacion de una determinada imagen depende de que parte ´ de la imagen sea vista primero. Un ejemplo de esto lo podemos apreciar en la Figura 1.1 donde podemos notar que si observamos primero la parte obscura de la imagen veremos dos rostros humanos mientras que si observamos primero la parte blanca veremos un jarrón [1]. Actualmente se sabe que la multiestabilidad no es exclusiva de la percepcion visual y ´

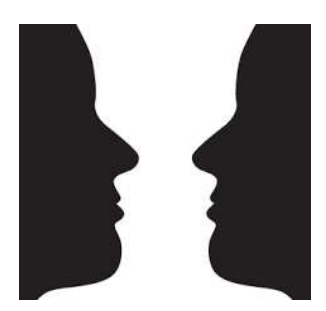

Figura 1.1: Multiestabilidad en percepción visual.

se ha adoptado en la teoría de los sistemas dinámicos. En esta teoría la multiestabilidad se define como la coexistencia de distintos estados estables finales (estables en el sentido de Lyapunov) para un conjunto de parámetros dados, es decir, el estado final al cual el sistema convergera depende de las condiciones iniciales del sistema [2]. El estado estable final al que ´ un sistema multiestable puede converger es llamado atractor y el conjunto de condiciones iniciales que generan trayectorias que convergen hacia un atractor dado es llamado cuenca de atracción [3].

Dado que los sistemas dinámicos están inmersos en varias disciplinas es natural que la multiestabilidad también lo esté por lo cual a continuación se mencionan algunas disciplinas en las cuales esta presente la multiestabilidad. ´

#### Multiestabilidad en sistemas biológicos

La multiestabilidad ha sido incluida en investigaciones sobre el sistema metabólico, la especiación simpátrica, oscilaciones en ciclo celular y también ha sido utilizada en la explicación de la regulación del ciclo celular en xenopus. Un ejemplo claro en el que la multiestabilidad aparece en un sistema biológico es la diferenciación celular en donde la multiestabilidad se percibe como un proceso en el que una red de regulación genética se alterna a lo largo de varios tipos de células [4].

#### Multiestabilidad en la dinámica del clima

El clima es un sistema dinámico que está regido por muchos parámetros naturales y es caracterizado por diversas variables de estado. Algunos estudios han concluido que la dinámica del clima puede llegar a presentar multiestabilidad, por ejemplo en la dinámica de la capa de hielo y la variabilidad atmosférica [5]. En estos fenómenos el tamaño de las cuencas de atracción varía drásticamente debido a fluctuaciones en la dirección del viento, la temperatura y la presión atmosférica.

#### Multiestabilidad en sistemas sociales

La multiestabilidad aparece en modelo de redes sociales, en donde los agentes representados por vértices pueden tener una de muchas opiniones. La dinámica de los votantes de la red actualiza dichas opiniones y los agentes aceptan las conexiones con otros agentes, siempre que tengan las mismas opiniones. Cuando los enlaces son eliminados y los agentes son desconectados están destinados a tener nuevas opiniones al azar por lo cual el modelo tiene múltiples soluciones con un estado metaestable mixto de los agentes desconectados [6].

#### Multiestabilidad en sistemas eléctricos

La mutliestabilidad ha sido reportada en osciladores construidos por medio de circuitos electrónicos, por ejemplo el circuito de Chua [7]. Una de las primeras publicaciones sobre osciladores electrónicos donde se utilizó el término multiestabilidad generalizada fue hecha por Arecchi y colaboradores [8]. En dicha publicación la multiestabilidad se define como una propiedad de los sistemas dinamicos que consiste en la coexistencia de diferentes atractores ´ para los mismos parametros de control. ´

### 1.2. Estado del arte

La multiestabilidad se ha encontrado en varias clases de sistemas como sistemas debil- ´ mente disipativos, sistemas estocásticos, sistemas paramétricamente excitados, y sistemas acoplados [9]. A continuacion, se presentan algunos de los modelos reportados que han sido ´ utilizados para generar multiestabilidad en donde los estados estables finales son atractores coexistiendo en el espacio de fase.

#### Multiestabilidad en el circuito de Chua

El circuito de Chua es uno de los sistemas más importantes dentro de los sistemas caó ticos el cual esta formado por un inductor, una resistencia, dos capacitores y un elemento no ´ lineal de dos terminales. En dicho circuito se han encontrado gran variedad de fenómenos como atractores caóticos, órbitas homoclínicas y coexistencia de atractores [7]. El sistema dinámico del circuito de Chua está descrito por las siguientes ecuaciones diferenciales:

$$
\dot{x} = k\alpha(y - x - f(x)),\tag{1.1}
$$

$$
\dot{y} = k(x - y + z),\tag{1.2}
$$

$$
\dot{z} = k(-\beta y),\tag{1.3}
$$

donde

$$
f(x) = bx + \frac{1}{2}(a - b)(|x + 1| - |x - 1|). \tag{1.4}
$$

Este sistema presenta multiestabilidad al generar la coexistencia de dos atractores con los valores paramétricos  $k = 1$ ,  $\alpha = 9.50028501$ ,  $\beta = 14.2857$ ,  $a = -1.142856$  y  $b = -0.142857$ como se muestra en la Figura 1.2.

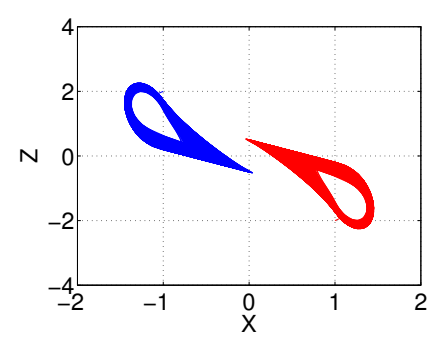

Figura 1.2: Proyecciones sobre el plano (*x*,*z*) de los atractores coexistentes en el sistema del circuito de Chua con las condiciones iniciales:  $(x_0, y_0, z_0)^T = (-1, 0, 2)^T$  (trayectoria azul);  $(x_0, y_0, z_0)^T = (1, 0, -2)^T$  (trayectoria roja); tiempo de simulación de 1000 u.a. y un paso de integración de 0.01 u.a. con ayuda de la herramienta ode45 de MATLAB.

#### Multiestabilidad en sistemas parametricamente excitados ´

Muchas veces en aplicaciones de sistemas caóticos se busca modificar la dinámica de un sistema. Para ello comúnmente se introducen parámetros con el objetivo de agregar puntos de equilibrio adicionales o cambiar la estabilidad de los puntos de equilibrio existentes. Existen sistemas parametricamente excitados en los cuales se ha demostrado la coexistencia ´ de atractores. Un ejemplo de esto es el sistema propuesto en [10] el cual esta dado por el ´ sistema de ecuaciones diferenciales (1.5)-(1.7).

$$
\dot{x} = |y| - b,\tag{1.5}
$$

$$
\dot{y} = z,\tag{1.6}
$$

$$
\dot{z} = |x| - y - az - c,\tag{1.7}
$$

donde  $a = 0.6$ ,  $b = 1.5$  y  $c = 2$  son los parámetros con los que el sistema (1.5)-(1.7) presenta la coexistencia de dos atractores que se muestran en la Figura 1.3.

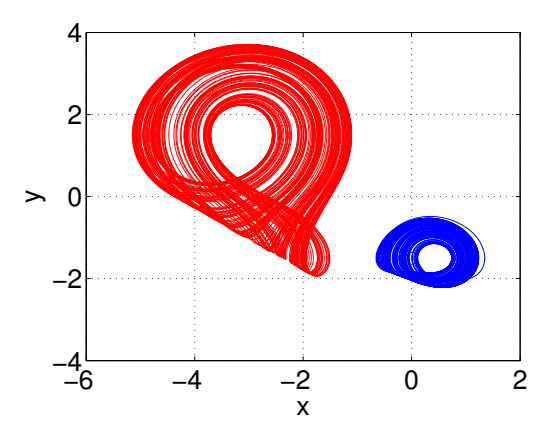

Figura 1.3: Proyecciones sobre el plano  $(x, y)$  de los atractores coexistentes en el sistema (1.5)-(1.7) con las condiciones iniciales:  $(x_0, y_0, z_0)^T = (1, -2, 0)^T$  (trayectoria azul);  $(x_0, y_0, z_0)^T = (-2, -1, 0)^T$  (trayectoria roja); tiempo de simulación de 1000 u.a. y un paso de integración de 0.01 u.a. con ayuda de la herramienta ode45 de MATLAB.

#### Multiestabilidad en un sistema lineal inestable con una función  $\bold{P}\bold{W}\bold{L}$

En algunas investigaciones se ha encontrado que es posible generar multiestabilidad en sistemas lineales afines que poseen funciones PWL para conmutar la parte afín del sistema. Generalmente las funciones PWL que gobiernan este tipo de sistemas solo llegan a depender a lo más de dos variables de estado y suelen ser descritas por planos ortogonales a los ejes del espacio de fase. Un ejemplo de este tipo de sistema es el dado por [11]:

$$
\begin{bmatrix} \dot{x}_1 \\ \dot{x}_2 \\ \dot{x}_3 \end{bmatrix} = \begin{bmatrix} 0 & 1 & 0 \\ 0 & 0 & 1 \\ -1.7228 & -1.7107 & -1 \end{bmatrix} \begin{bmatrix} x_1 \\ x_2 \\ x_3 \end{bmatrix} + \begin{bmatrix} 0 \\ 0 \\ 1.5083 \end{bmatrix} S(x_1), \quad (1.8)
$$

donde

$$
S(x_1) = \begin{cases} 1.028, & \text{si } x_1 > 0.75; \\ 0.6853, & \text{si } 0.45 < x_1 \le 0.75; \\ 0.3427, & \text{si } 0.15 < x_1 \le 0.45; \\ 0, & \text{si } -0.15 < x_1 \le 0.15; \\ -0.3427, & \text{si } x_1 \le -0.15. \end{cases}
$$
(1.9)

Este sistema presenta multiestabilidad al generar coexistencia de atractores con las condiciones iniciales  $\mathbf{x}_0 = (-0.4, 0, 0)^T$  y  $\mathbf{x}_0 = (0.2, 0, 0)^T$  como se muestra en la Figura 1.4.

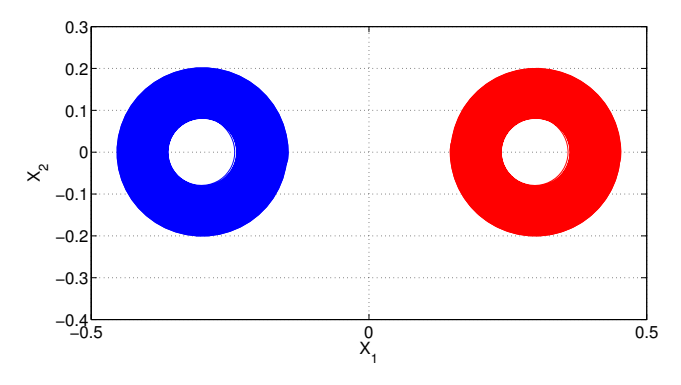

Figura 1.4: Proyecciones sobre el plano  $(x_1, x_2)$  de los atractores coexistentes en el sistema lineal inestable con una función PWL; condiciones iniciales:  $\mathbf{x}_0 = (-0.4, 0, 0)^T$  (trayectoria azul),  $\mathbf{x}_0 = (0.2, 0, 0)^T$  (trayectoria roja); tiempo de simulación de 1000 u.a. y un paso de integración de 0.01 u.a. con ayuda de la herramienta ode45 de MATLAB.

### 1.3. Motivación

Hoy en día obtener modelos matemáticos de los procesos naturales o artificiales es una labor importante ya que es de utilidad reproducir, simular y emular la dinámica de los fenómenos físicos, biológicos, químicos, sociales, entre otros. Dado que la multiestabilidad aparece naturalmente en muchos de estos fenómenos resulta conveniente desarrollar modelos matematicos de sistemas multiestables con el objetivo de analizar su comportamiento y cuali- ´ dades. En la actualidad generar sistemas multiestables es relevante debido a la gran variedad de aplicaciones que existen, por ejemplo: en comunicación [12], en sincronización [13], en procesos del clima [14], en redes complejas [15], entre otras aplicaciones.

Existe una clase de sistemas disipativos lineales por partes con dinamica inestable que ´ son usados para la generación de caos. Donde el espectro del operador lineal presenta un eigenvalor real negativo y un par de eigenvalores complejos conjugados con parte real positiva. Una órbita heteroclínica es la trayectoria en el espacio de fase que va de un punto de equilibrio a otro. Dada la característica del operador lineal, tenemos que los puntos de equilibrio son hiperbólicos y esto permite generar órbitas heteroclínicas. En la literatura se ha reportado como el rompimiento de este tipo de órbitas pueden generar multiestabilidad por medio de la coexistencia de atractores ocultos y auto-excitados [16], [17]. Ahora el interés es trabajar con una clase de sistemas donde el rompimiento de las órbitas heteroclínicas nos lleve a multiestabilidad con coexistencia de unicamente atractores auto-excitados. ´

### 1.4. Objetivos

#### Objetivo general

Generar un sistema dinámico multiestable basado en un sistema lineal por partes y la ruptura de órbitas heteroclínicas.

#### Objetivos específicos

a) Generar caos heteroclínico basado en un sistema lineal afín por partes.

- b) Generar un sistema multiestable basado en la ruptura de órbitas heteroclínicas.
- c) Caracterizar las cuencas de atraccion pertenecientes a los atractores coexistentes. ´
- d) Realizar diagramas de bifurcación del sistema dinámico.

### 1.5. Esquema de la tesis

Esta tesis se encuentra dividida en 6 capítulos, en este capítulo 1 se ha dado una breve introducción sobre la importancia de la multiestabilidad, su aparición en distintos sistemas dinámicos, la motivación para realizar este trabajo y se han presentado los objetivos perseguidos por esta tesis. En el capítulo 2 se introducen algunos conceptos y teoría relacionados con los sistemas disipativos inestables que fueron indispensables para analizar este trabajo. En el capítulo 3 se propone y analiza un sistema dinámico lineal afín cuya parte lineal es UDS tipo I (ver la definición en la página 11) y conmuta su parte afín gobernada por la ecuación de un plano en  $\mathbb{R}^3$ . En el capítulo 4 se presenta un método para modelar un plano que permita al sistema analizado en el capítulo 3 generar órbitas heteroclínicas y un atractor caótico de dos enrollamientos. En el capítulo 5 se presenta el modelado de un plano que permita al sistema analizado en el capítulo 3 generar multiestabilidad y se realizan diagramas de bifurcación. Para finalizar en el capítulo 6 se muestran las conclusiones de esta tesis y se proponen algunos trabajos futuros.

## Capítulo 2

## Preliminares matemáticos

En este capítulo se presentan las herramientas matemáticas que fueron de utilidad para abordar esta tesis, está dividido en dos secciones, en la primera sección se presenta una recapitulación de los conceptos sobre sistemas dinámicos utilizados en este trabajo. La segunda seccion trata sobre sistemas disipativos inestables (UDS) tipo I y la forma de generar ´ atractores caoticos multienrollamientos a partir de ellos. ´

### 2.1. Definiciones sobre sistemas dinámicos

Para esta tesis solo se emplearan sistemas dinamicos deterministas de tiempo continuo ´ autónomos, es decir su campo vectorial no depende explícitamente del tiempo y pueden ser modelados por sistemas de ecuaciones diferenciales. A continuación se darán algunas definiciones sobre sistemas dinámicos utilizadas en este trabajo. Dichas definiciones son tomadas, en su mayoría, de  $[18]-[26]$ .

#### Sistema dinámico ([18]):

Un sistema dinámico sobre E es un mapa  $\phi : \mathbb{R} \times E \to E$ , donde E es un subconjunto abierto de  $\mathbb{R}^n$  y si  $\phi_t(\mathbf{x}) = \phi(t, \mathbf{x})$ , entonces  $\phi_t$  satisface

i)  $\phi_0(\mathbf{x}) = \mathbf{x}, \forall \mathbf{x} \in E;$ ii)  $\phi_t(\phi_s(\mathbf{x})) = \phi_{t+s}(\mathbf{x}), \forall s, t \in \mathbb{R}$  y  $\mathbf{x} \in E$ .

#### Punto de equilibrio ([18]):

Un punto  $\mathbf{x}^*$  ∈  $\mathbb{R}^n$  es llamado un punto de equilibrio de  $\dot{\mathbf{x}} = f(\mathbf{x})$  si  $f(\mathbf{x}^*) = \mathbf{0}$ .

#### Punto de equilibrio hiperbólico ([18]):

Un punto de equilibrio es llamado un punto de equilibrio hiperbólico de  $\dot{\mathbf{x}} = f(\mathbf{x})$  si ninguno de los eigenvalores de la matriz Jacobiana  $Df(\mathbf{x}^*)$  tiene parte real cero.

#### Punto de equilibrio sumidero, fuente y silla ([18]):

Un punto de equilibrio se llama sumidero si todos los eigenvalores de la matriz Jacobiana *Df*(x<sup>\*</sup>) tienen parte real negativa; se llama fuente si todos los eigenvalores de *Df*(x<sup>\*</sup>) tienen

parte real positiva; y se llama silla si es un punto de equilibrio hiperbólico y  $Df(\mathbf{x}^*)$  tiene al menos un eigenvalor con parte real positiva y al menos un eigenvalor con parte real negativa.

#### Punto de equilibrio estable e inestable ([19]):

El punto de equilibrio  $\mathbf{x}^* = \mathbf{0}$  de  $\dot{\mathbf{x}} = f(\mathbf{x})$  es estable en el sentido de Lyapunov si para todo  $\epsilon > 0$  existe un  $\delta = \delta(\epsilon) > 0$  tal que:

$$
\|\mathbf{x}(0)\| < \delta \Rightarrow \|\mathbf{x}(t)\| < \varepsilon, \forall t \ge 0.
$$
 (2.1)

De lo contrario el punto de equilibrio  $\mathbf{x}^* = \mathbf{0}$  de  $\dot{\mathbf{x}} = f(\mathbf{x})$  es inestable.

#### Mapeo lineal ([20]):

Sea *V*,*W* dos espacios vectoriales sobre un campo *F*, un mapeo lineal de *V* a *W* es una función  $f : V \to W$  con las siguientes propiedades:

Aditividad

$$
f(u + v) = f(u) + f(v), \forall u, v \in V.
$$
 (2.2)

Homogeneidad

$$
f(\alpha v) = \alpha f(v), \forall \alpha \in F, \forall v \in V.
$$
 (2.3)

#### Sistema lineal ([20]):

Podemos representar mapeos lineales por medio de matrices cuadradas por lo cual el campo vectorial de un sistema lineal se puede expresar como:

$$
\dot{\mathbf{x}} = A\mathbf{x},\tag{2.4}
$$

donde  $A \in \mathbb{R}^{n \times n}$  es la matriz asociada al operador lineal y  $\mathbf{x} = (x_1, x_2, ..., x_n)^T \in \mathbb{R}^n$  es el vector de estado.

#### Solución de un sistema lineal ([18]):

Sea  $\mathbf{x}_0 \in \mathbb{R}^n$  la condición inicial del sistema (2.4) que satisface  $\mathbf{x}(0) = \mathbf{x}_0$  entonces el problema del valor inicial tiene una solución única dada por:

$$
\mathbf{x}(t) = e^{At}\mathbf{x}_0. \tag{2.5}
$$

#### Sistema lineal afin  $([18])$ :

Decimos que un sistema es lineal afín si es de la forma:

$$
\dot{\mathbf{x}} = A\mathbf{x} + \mathbf{B},\tag{2.6}
$$

donde  $A \in \mathbb{R}^{n \times n}$  es la matriz asociada al operador lineal y  $\mathbf{x} = (x_1, x_2, ..., x_n)^T \in \mathbb{R}^n$  es el vector de estado y  $\mathbf{B} \in \mathbb{R}^n$  es un vector constante diferente de cero.

Sistema PWL ([2]):

Se dice que un sistema es lineal por partes (PWL) si el sistema es definido por subsistemas lineales o lineales afines de la siguiente forma:

$$
\dot{\mathbf{x}} = \begin{cases} A_1 \mathbf{x} + \mathbf{B}_1, \text{si } \mathbf{x} \in D_1; \\ A_2 \mathbf{x} + \mathbf{B}_2, \text{si } \mathbf{x} \in D_2; \\ \vdots \\ A_k \mathbf{x} + \mathbf{B}_k, \text{si } \mathbf{x} \in D_k; \end{cases}
$$
 (2.7)

donde *D<sub>i</sub>* con *i* = 1,2,...,*k* son los dominios de cada subsistema tal que  $\bigcup_{i=1}^{k} D_i = \mathbb{R}^n$  y  $\bigcap_{i=1}^k D_i = \emptyset.$ 

#### Conjunto acotado ([21]):

Se dice que un conjunto *S* de  $\mathbb{R}^n$  está acotado si está contenido totalmente en una n-bola  $B(\mathbf{a}, r)$  para algún  $r > 0$  y algún  $\mathbf{a} \in \mathbb{R}^n$ .

#### Punto de acumulación ([21]):

Si  $S \subseteq \mathbb{R}^n$  y  $\mathbf{x} \in \mathbb{R}^n$ , entonces x se llama punto de acumulación de S si cada n-bola  $B(\mathbf{x})$ contiene por lo menos un punto de *S* distinto de x.

#### Conjunto cerrado ([21]):

Un subconjunto *S* de  $\mathbb{R}^n$  es cerrado si, y sólo si, contiene todos sus puntos de acumulación.

#### Conjunto compacto ([21]):

Sea *S* ⊆  $\mathbb{R}^n$ , se dice que *S* es un conjunto compacto si es un conjunto cerrado y acotado.

#### Conjunto invariante ([21]):

Un conjunto *H* ⊂  $\mathbb{R}^n$  es invariante bajo una transformación *f* si *f*(*H*) ⊆ *H*.

#### Conjunto atractor ([22]):

Sea  $\dot{\mathbf{x}} = f(\mathbf{x})$  un sistema de ecuaciones diferenciales en  $\mathbb{R}^n$  con flujo  $\phi_t$ . Un conjunto  $\mathfrak{A}$ es llamado atractor si:

1. A es un conjunto compacto e invariante.

2. Existe un conjunto abierto *U* que contiene a  $\mathfrak A$  tal que para cada  $\mathbf x \in U$  se cumple que  $\phi_t(\mathbf{x}) \in U$  y  $\bigcap_{t \geq 0} \phi_t(U) = \mathfrak{A}$ 

3. Para todo  $y_1, y_2 \in \mathfrak{A}$  y cualquier vecindad abierta  $U_j$  alrededor de  $y_j$  en  $U$ , con  $j = 1, 2$ , hay una curva solución que empieza en  $U_1$  y más tarde pasa por  $U_2$ .

Algunos ejemplos de atractores son los puntos de equilibrio tipo nodo estable, los ciclos límites y los atractores extraños o atractores caóticos.

#### Cuenca de atracción ([23]):

El dominio o cuenca de atracción de un conjunto atractor  $\mathfrak{A}$  está dado por  $\mathfrak{B} = \bigcup_{t \leq 0}$  $\phi_t(U)$ , donde *U* es un conjunto abierto que satisface la definición de conjunto atractor.

#### Atractor auto-excitado y oculto ([24]):

Un atractor se llama atractor auto-excitado si la intersección de su cuenca de atracción y cualquier vecindario abierto de un punto de equilibrio inestable es diferente del conjunto vacío. De lo contrario, se llama atractor oculto.

#### Punto de equilibrio tipo foco silla ([25]):

Un punto de equilibrio tipo foco silla es un punto de equilibrio en  $\mathbb{R}^3$  que conecta las variedades estables e inestables del sistema  $\dot{\mathbf{x}} = f(\mathbf{x})$ .

#### Orbita heteroclínica  $([25])$ :

Una trayectoria en el espacio de fase de  $\dot{\mathbf{x}} = f(\mathbf{x})$  que conecta dos puntos de equilibrio tipo foco silla es llamada órbita heteroclínica.

#### Conjunto denso ([26]):

Sea *X* un conjunto y *Y*  $\subset X$ . Se dice que *Y* es denso en *X* si  $\forall$  **x**  $\in X$  existe una secuencia  ${y_n} \in Y$  que converge a **x**.

#### Sistema dinámico transitivo ([26]):

Un sistema dinámico es transitivo si para cada par de puntos  $\mathbf{x} \mathbf{y} \mathbf{y}$ , y para cualquier  $\epsilon > 0$ hay un tercer punto z en la ε-vecindad de x cuya órbita viene de la ε-vecindad de y.

#### Dependencia sensible en las condiciones iniciales ([26]):

Un sistema dinámico  $F$  depende de manera sensible en las condiciones iniciales si hay un β > 0 tal que para cualquier x y cualquier ε > 0 hay un y en la ε-vecindad de x y un *k* tal que la distancia entre *F k* (x) y *F k* (y) es al menos β.

#### Sistema dinámico caótico ([26]):

Un sistema dinámico  $F$  es caótico según la definición de Devaney si:

1. Los puntos periódicos de  $F$  son densos.

2. *F* es transitivo.

3. *F* depende de manera sensible en las condiciones iniciales.

#### Sistema dinámico multiestable ([2]):

Un sistema dinámico dado por  $\dot{\mathbf{x}} = f(\mathbf{x})$  se denomina multiestable si existen diferentes cuencas de atracción  $\mathfrak{B}_i$ ,  $i = 2,3,4,...$  tales que si  $\mathbf{x}_0 \in \mathfrak{B}_i$  el flujo solución  $\phi_t(\mathbf{x})$  cumple que  $\phi_t(\mathbf{x}_0) \to \mathfrak{A}_i$ ,  $i = 2, 3, 4, ...$  cuando  $t \to \infty$ , donde  $\mathfrak{A}_i$  es un atractor con cuenca de atracción  $\mathfrak{B}_i$  que satisface  $\mathfrak{A}_i \subset \mathfrak{B}_i$ . En particular cuando  $i = 2$  en la definición anterior el sistema dinámico se denomina biestable.

### 2.2. Sistemas UDS tipo I y generación de atractores caó ticos multienrollamientos

En general es posible generar atractores caoticos multienrollamientos a partir de sistemas ´ disipativos lineales afín que involucran el uso de funciones PWL. En esta tesis se considerarán los sistemas dinámicos que están definidos por una clase de sistemas lineales afín dada por:

$$
\dot{\mathbf{x}} = A\mathbf{x} + \mathbf{B},\tag{2.8}
$$

donde  $\mathbf{x} = (x_1, x_2, x_3)^T \in \mathbb{R}^3$  es el vector de estados,  $\mathbf{B} = (b_1, b_2, b_3)^T \in \mathbb{R}^3$  representa un vector real y  $A \in \mathbb{R}^{3 \times 3}$  denota un operador lineal que es no singular con entradas  $(a_{ij}), i, j =$ 1,2,3. El punto de equilibrio del sistema (2.8) se ubica en  $\mathbf{x}^* = -A^{-1}\mathbf{B}$ .

La clase de sistemas lineales afín considerados en este trabajo son aquellos que presentan oscilaciones alrededor de los puntos de equilibrio debido a variedades estables e inestables *W<sup>s</sup>* y *W<sup>u</sup>* , respectivamente. Para presentar oscilaciones alrededor de los equilibrios se han estudiado dos tipos de sistemas disipativos con dinámica inestable que se denominan UDS, sin embargo en este trabajo solo se utilizan los sistemas UDS tipo I.

Un sistema lineal dado por  $\dot{\mathbf{x}} = A\mathbf{x}$  donde  $\mathbf{x} \in \mathbb{R}^3$  es el vector de estado,  $A \in \mathbb{R}^{3 \times 3}$  es un operador lineal y  $\lambda_i$ ,  $i = 1, 2, 3$ , son los valores propios de *A*, es llamado UDS tipo I, si  $\Sigma_{i=1}^3 \lambda_i$  < 0, un valor propio  $\lambda_1$  es un número real negativo (λ<sub>1</sub> < 0), y dos de ellos λ<sub>2,3</sub> son números complejos conjugados con parte real positiva ( $Re\{\lambda_{2,3}\} > 0$ ). Si  $\vartheta = \{\vartheta_{1,2,3}\}$  es un conjunto de vectores propios columna de *A* tales que  $A\vartheta_i = \lambda_i \vartheta_i$  con  $i = 1, 2, 3$  entonces las variedades estables e inestables de un sistema UDS Tipo I se definen como  $W^s = span\{\vartheta_1\}$  $y W^u = span \{ \vartheta_{2,3} \}$  [2].

Si la parte lineal del sistema dado por la ecuación (2.8) es UDS tipo I entonces es posible generar un atractor caótico de dos o más enrollamientos por medio de un sistema PWL [2] bajo las siguientes consideraciones para el vector B:

$$
\dot{\mathbf{x}} = A\mathbf{x} + \mathbf{B}(\mathbf{x}), \tag{2.9}
$$

$$
\mathbf{B}(\mathbf{x}) = \begin{cases} \mathbf{B}_1, \text{si } \mathbf{x} \in D_1; \\ \mathbf{B}_2, \text{si } \mathbf{x} \in D_2; \\ \vdots \\ \mathbf{B}_k, \text{si } \mathbf{x} \in D_k. \end{cases}
$$
(2.10)

El vector afín **B** conmuta según el dominio  $D_i \subset \mathbb{R}^3$  donde se encuentre la trayectoria del sistema. Cada dominio proviene de una partición del espacio  $\mathbb{R}^3$  tal que  $\cup_{i=1}^k D_i = \mathbb{R}^3$  y  $∩_{i=1}^{k}D_{i} = ∅$ . El dominio  $D_{i}$  contiene un punto de equilibrio ubicado en  $\mathbf{x}_{eqi}^{*} = -A^{-1}\mathbf{B}_{i}$ , con  $i = 1, ..., k$ . El objetivo de las funciones PWL es la de gobernar la dinámica del sistema por medio del cambio de ubicación del punto de equilibrio  $\mathbf{x}_{eqi}^*$  hasta la posición  $\mathbf{x}_{eqj}^*$  con ,  $i \neq j$ , cuando el flujo  $\phi_t(\mathbf{x}) : D_i \to \mathbb{R}^3$  cruza del dominio *i* al dominio *j*. Para cada par de dominios *D*<sup>*i*</sup> y *D*<sup>*j*</sup> ,*i* ≠ *j* si *cl*(*D*<sup>*j*</sup>) ∩ *cl*(*D*<sup>*j*</sup>) ≠ 0 entonces estos dominios se denominan adyacentes y la superficie de conmutación entre ellos está dada por  $cl(D_i) \cap cl(D_j)$ .

La idea para generar atractores caóticos en  $(2.9)$  radica en definir los vectores  $B_i$  con el fin de asegurar la estabilidad de una clase de sistemas dinámicos en  $\mathbb{R}^3$  con oscilaciones

dentro del atractor  $\mathfrak A.$  En cierto modo, para cualquier condición inicial  $\mathbf x_0 \in \mathfrak B \subset \mathbb R^3,$  donde  $\mathfrak B$  es la cuenca de atracción, el sistema dado por la ecuación (2.9) induce en el espacio de fase  $\mathbb{R}^3$  el flujo  $(\phi_t)_{t\in\mathbb{R}}$ . Así, cada condición inicial  $\mathbf{x}_0 \in \mathfrak{B}$  genera una trayectoria dada por  $\phi_t(\mathbf{x}_0) : t \geq 0$  que está atrapada en un atractor  $\mathfrak A$  después de definir al menos dos vectores  $\mathbf{B}_1$ y  $B_2$ , como se describe en [27].

La clase de sistemas dado por  $(2.9)$  puede generar atractores caóticos de varios multienrollamientos como resultado de una combinación de varias trayectorias inestables de espiral única. El número de enrollamientos depende del número de vectores  $\mathbf{B}_i$ ,  $i = 1,...,k$  introducidos en el sistema, los cuales oscilan alrededor de los puntos de equilibrio. Esto es consecuencia de una característica importante de los sistemas UDS tipo I, en la que pueden generar un enrollamiento en el atractor por cada punto de equilibrio agregado apropiadamente en los dominios  $D_i \subset \mathbb{R}^3$  en los cuales se divide el espacio de fase [27].

En este trabajo el modelo de sistema lineal afín que utilizaremos tendrá un enfoque conveniente para construir la matriz *A* y el vector B de (2.9). Este enfoque se basa en la ecuacion´ diferencial ordinaria dada por la ecuación de Jerk  $\ddot{x} + \alpha_{33}\ddot{x} + \alpha_{32}\dot{x} + \alpha_{31}x + \beta = 0$  que implica que la matriz de coeficientes *A* y el vector afín **B** tomen la siguiente forma [28]:

$$
\dot{\mathbf{x}} = A\mathbf{x} + \mathbf{B}(\mathbf{x}),\tag{2.11}
$$

donde:

$$
A = \begin{bmatrix} 0 & 1 & 0 \\ 0 & 0 & 1 \\ -\alpha_{31} & -\alpha_{32} & -\alpha_{33} \end{bmatrix} \in \mathbb{R}^{3 \times 3},
$$
(2.12)

$$
\mathbf{B}(\mathbf{x}) = \begin{bmatrix} 0 \\ 0 \\ b(\mathbf{x}) \end{bmatrix} \in \mathbb{R}^3.
$$
 (2.13)

En este trabajo se ha propuesto que la función  $b(x)$  está definida por:

$$
b(\mathbf{x}) = \begin{cases} c_1, \text{ si } sw(\mathbf{x}) > 0; \\ c_1, \text{ si } sw(\mathbf{x}) = 0 \text{ y } x_2 < 0; \\ c_2, \text{ si } sw(\mathbf{x}) = 0 \text{ y } x_2 \ge 0; \\ c_2, \text{ si } sw(\mathbf{x}) < 0; \end{cases}
$$
(2.14)

donde  $sw : \mathbb{R}^3 \to \mathbb{R}$  es una función del vector de estados **x**,  $c_1$  y  $c_2$  son constantes reales y  $sw(\mathbf{x}) = 0$  es una superficie en  $\mathbb{R}^3$  que sirve para realizar la conmutación de la parte afín del sistema.

Los puntos de equilibrio del sistema  $(2.11)-(2.14)$  están dados por:

$$
\mathbf{x}_{eq1}^* = \begin{bmatrix} \frac{c_1}{\alpha_{31}} \\ 0 \\ 0 \end{bmatrix} \tag{2.15}
$$

y

$$
\mathbf{x}_{eq2}^* = \begin{bmatrix} \frac{c_2}{\alpha_{31}} \\ 0 \\ 0 \end{bmatrix} . \tag{2.16}
$$

La superficie de conmutación  $sw(x) = 0$  divide al espacio  $\mathbb{R}^3$  en dos dominios los cuales se definen como:

$$
D_1 = \{ \mathbf{x} \in \mathbb{R}^3 \mid sw(\mathbf{x}) > 0 \} \cup \{ \mathbf{x} \in \mathbb{R}^3 \mid sw(\mathbf{x}) = 0 \text{ y } x_2 < 0 \} \ni \mathbf{x}_{eq1}^* \tag{2.17}
$$

y

$$
D_2 = \{ \mathbf{x} \in \mathbb{R}^3 \mid sw(\mathbf{x}) < 0 \} \cup \{ \mathbf{x} \in \mathbb{R}^3 \mid sw(\mathbf{x}) = 0 \text{ y } x_2 \ge 0 \} \ni \mathbf{x}_{eq2}^*.
$$
 (2.18)

En este trabajo se utiliza el sistema dinámico descrito por  $(2.11)-(2.14)$  proponiendo el modelo matemático de la superficie de conmutación  $sw(x) = 0$  como el modelo de un plano en  $\mathbb{R}^3$ . Esto tiene como objetivo poder modificar la ecuación de dicho plano para generar un atractor caótico de dos enrollamientos, órbitas heteroclínicas y multiestabilidad.

## Capítulo 3

## Sistema lineal afín

Se han reportado diversos métodos para generar atractores caó ticos multienrollamientos a partir de sistemas PWL por lo cual ya no es una tarea difícil lograrlo. Sin embargo en este trabajo se propone un sistema que permita la generación un atractor caótico de dos enrollamientos, órbitas heteroclínicas y multiestabilidad por rompimiento de estas órbitas. Por esto se requiere una elección estratégica de la función PWL. En este capítulo se propone y analiza un sistema dinámico descrito por  $(2.11)-(2.14)$  el cual será utilizado a lo largo de los siguientes capítulos para generar los fenómenos antes mencionados. El contenido de este capítulo está dividido en tres secciones, en la primera sección se propone un sistema dinámico lineal afín cuya parte lineal es UDS tipo I y cuya parte afín conmuta. En la segunda sección se realiza la caracterización de las variedades estables e inestables del sistema dinámico propuesto. Finalmente en la tercer sección se modela matemáticamente la solución del sistema propuesto que será utilizado en capítulos posteriores para realizar la demostración de la existencia de un par de órbitas heteroclínicas.

### 3.1. Sistema propuesto

En esta tesis se trabaja con un sistema dinámico lineal afín basado en la ecuación de Jerk con el fin de utilizar un método similar al mostrado en [2] para generar atractores caó ticos multienrollamientos. Dicho sistema se propuso con la forma del sistema (2.11)-(2.14) y se muestra a continuación:

$$
\begin{bmatrix} \dot{x}_1 \\ \dot{x}_2 \\ \dot{x}_3 \end{bmatrix} = \begin{bmatrix} 0 & 1 & 0 \\ 0 & 0 & 1 \\ -11.032 & -7.32 & -1 \end{bmatrix} \begin{bmatrix} x_1 \\ x_2 \\ x_3 \end{bmatrix} + \begin{bmatrix} 0 \\ 0 \\ b(\mathbf{x}) \end{bmatrix},
$$
(3.1)  

$$
b(\mathbf{x}) = \begin{cases} 0, & \text{si } s w(\mathbf{x}) > 0; \\ 0, & \text{si } s w(\mathbf{x}) = 0 \text{ y } x_2 < 0; \\ 6.6192, & \text{si } s w(\mathbf{x}) = 0 \text{ y } x_2 \ge 0; \\ 6.6192, & \text{si } s w(\mathbf{x}) < 0. \end{cases}
$$

Como podemos observar en la ecuación  $(3.1)$  este sistema posee dos puntos de equilibrio al conmutar su parte afín entre dos vectores reales por lo cual es posible generar un atractor caótico de dos enrollamientos con la elección adecuada de la función  $sw(x)$  [27]. De acuerdo a las ecuaciones (2.15) y (2.16) los puntos de equilibrio del sistema (3.1) están dados por:

$$
\mathbf{x}_{eq1}^* = \begin{bmatrix} \frac{0}{11.032} \\ 0 \\ 0 \end{bmatrix} = \begin{bmatrix} 0 \\ 0 \\ 0 \end{bmatrix} \tag{3.2}
$$

y

$$
\mathbf{x}_{eq2}^* = \begin{bmatrix} \frac{6.6192}{11.032} \\ 0 \\ 0 \end{bmatrix} = \begin{bmatrix} 0.6 \\ 0 \\ 0 \end{bmatrix}.
$$
 (3.3)

Para que el sistema (3.1) pueda generar un atractor caótico de dos enrollamientos como en [2] se necesita verificar que su parte lineal es UDS tipo I. Para ello basta con obtener los valores propios del operador lineal por medio de su ecuación característica como se muestra a continuación:

$$
det\left(\begin{bmatrix} \lambda & 0 & 0 \\ 0 & \lambda & 0 \\ 0 & 0 & \lambda \end{bmatrix} - \begin{bmatrix} 0 & 1 & 0 \\ 0 & 0 & 1 \\ -11.032 & -7.32 & -1 \end{bmatrix}\right) = 0, \tag{3.4}
$$

$$
det\left(\begin{bmatrix} \lambda & -1 & 0\\ 0 & \lambda & -1\\ 11.032 & 7.32 & \lambda+1 \end{bmatrix}\right) = 0,\tag{3.5}
$$

$$
\lambda^3 + \lambda^2 + 7.32\lambda + 11.032 = 0,\tag{3.6}
$$

$$
\lambda_1 = -1.4, \lambda_{2,3} = 0.2 \pm 2.8i. \tag{3.7}
$$

De (3.7) observamos que los valores propios cumplen lo siguiente:

$$
\lambda_1 = -1.4 < 0,\tag{3.8}
$$

$$
Re{\lambda_{2,3}} = 0.2 > 0,
$$
\n(3.9)

$$
\lambda_1 + \lambda_2 + \lambda_3 = -1.4 + 0.2 + 2.8i + 0.2 - 2.8i = -1 < 0. \tag{3.10}
$$

Por las ecuaciones (3.8)-(3.10) se comprueba que la parte lineal del sistema (3.1) es UDS tipo I, con lo cual se garantiza que el sistema (3.1) puede generar un atractor caótico de dos enrollamientos con una adecuada elección del plano de conmutación  $sw(\mathbf{x}) = 0$  [27].

### 3.2. Caracterización de las variedades estables e inestables

La obtención de las variedades estables e inestables del sistema propuesto  $(3.1)$  será de vital importancia para el modelado matemático de órbitas heteroclínicas en el siguiente capítulo. Para ello es necesario primero encontrar los vectores propios del sistema, esto es posible realizarlo por medio de métodos numéricos computarizados. Sin embargo en este trabajo se optó por modelarlos analíticamente con el objetivo de evitar truncamientos que vuelvan al modelo matemático de las órbitas heteroclínicas inexacto. La obtención analítica de los vectores propios y las variedades estables e inestables del sistema propuesto (3.1) se muestra en las siguientes tres subsecciones.

### 3.2.1. Obtención del vector propio asociado al valor propio  $\lambda_1 = -1.4$

Sea  $\mathbf{u} =$  $\sqrt{ }$  $\overline{1}$ *u*1 *u*2 *u*3 1 el vector propio asociado al valor propio  $\lambda_1 = -1.4$ , para que **u** sea un

vector propio asociado a  $\lambda_1$  se debe cumplir que:

$$
(\lambda_1 I - A)\mathbf{u} = \mathbf{0},\tag{3.11}
$$

$$
\begin{bmatrix} \lambda_1 & -1 & 0 \\ 0 & \lambda_1 & -1 \\ 11.032 & 7.32 & \lambda_1 + 1 \end{bmatrix} \begin{bmatrix} u_1 \\ u_2 \\ u_3 \end{bmatrix} = \mathbf{0}, \tag{3.12}
$$

$$
\begin{bmatrix} -1.4 & -1 & 0 \ 0 & -1.4 & -1 \ 11.032 & 7.32 & -0.4 \end{bmatrix} \begin{bmatrix} u_1 \ u_2 \ u_3 \end{bmatrix} = \begin{bmatrix} 0 \ 0 \ 0 \end{bmatrix}.
$$
 (3.13)

Utilizando el método de Gauss para la resolución de sistemas de ecuaciones simultáneas tenemos que:

$$
\begin{bmatrix} -1.4 & -1 & 0 \ 0 & -1.4 & -1 \ 11.032 & 7.32 & -0.4 \end{bmatrix} \begin{bmatrix} u_1 \ u_2 \ u_3 \end{bmatrix} = \begin{bmatrix} 0 \ 0 \ 0 \end{bmatrix} \sim \begin{bmatrix} 1 & 5/7 & 0 \ 0 & -1.4 & -1 \ 11.032 & 7.32 & -0.4 \end{bmatrix} \begin{bmatrix} u_1 \ u_2 \ u_3 \end{bmatrix} = \begin{bmatrix} 0 \ 0 \ 0 \end{bmatrix} \sim, (3.14)
$$
  

$$
\begin{bmatrix} 1 & 5/7 & 0 \ 0 & -1.4 & -1 \ 0 & -0.56 & -0.4 \end{bmatrix} \begin{bmatrix} u_1 \ u_2 \ u_3 \end{bmatrix} = \begin{bmatrix} 0 \ 0 \ 0 \end{bmatrix} \sim \begin{bmatrix} 1 & 5/7 & 0 \ 0 & 1 & 5/7 \ 0 & -0.56 & -0.4 \end{bmatrix} \begin{bmatrix} u_1 \ u_2 \ u_3 \end{bmatrix} = \begin{bmatrix} 0 \ 0 \ 0 \end{bmatrix} \sim, (3.15)
$$

$$
\begin{bmatrix} 1 & 5/7 & 0 \\ 0 & 1 & 5/7 \\ 0 & 0 & 0 \end{bmatrix} \begin{bmatrix} u_1 \\ u_2 \\ u_3 \end{bmatrix} = \begin{bmatrix} 0 \\ 0 \\ 0 \end{bmatrix},
$$
(3.16)

de (3.16) se puede ver que *u*<sup>3</sup> puede ser considerada como variable libre por lo tanto asignamos:

$$
u_3 = 49, \t(3.17)
$$

 $de (3.16)$  (renglón 2) tenemos que:

$$
u_2 = -\frac{5}{7}u_3 = -\frac{5}{7}(49) = -35, \tag{3.18}
$$

de  $(3.16)$  (renglón 1) tenemos que:

$$
u_1 = -\frac{5}{7}u_2 = -\frac{5}{7}(-35) = 25, \tag{3.19}
$$

por lo tanto el vector propio asociado a  $\lambda_1 = -1.4$  está dado por:

$$
\mathbf{u} = \begin{bmatrix} 25 \\ -35 \\ 49 \end{bmatrix} . \tag{3.20}
$$

## 3.2.2. Obtención de los vectores propios asociados a  $\lambda_{2,3} = 0.2 \pm 2.8i$

Para que  $v =$  $\sqrt{ }$  $\overline{\phantom{a}}$ *v*1 *v*2 *v*3 1 sea un vector propio de *A* asociado a  $\lambda_2$  se debe cumplir que:

$$
(\lambda_2 I - A)\mathbf{v} = \mathbf{0},\tag{3.21}
$$

$$
\begin{bmatrix} \lambda_2 & -1 & 0 \\ 0 & \lambda_2 & -1 \\ 11.032 & 7.32 & \lambda_2 + 1 \end{bmatrix} \begin{bmatrix} v_1 \\ v_2 \\ v_3 \end{bmatrix} = \mathbf{0},
$$
 (3.22)

$$
\begin{bmatrix} 0.2+2.8i & -1 & 0 \ 0 & 0.2+2.8i & -1 \ 11.032 & 7.32 & 1.2+2.8i \end{bmatrix} \begin{bmatrix} v_1 \ v_2 \ v_3 \end{bmatrix} = \begin{bmatrix} 0 \ 0 \ 0 \end{bmatrix}.
$$
 (3.23)

Utilizando el método de Gauss tenemos que:

$$
\begin{bmatrix} 0.2+2.8i & -1 & 0 \ 0 & 0.2+2.8i & -1 \ 11.032 & 7.32 & 1.2+2.8i \end{bmatrix} \begin{bmatrix} v_1 \ v_2 \ v_3 \end{bmatrix} = \begin{bmatrix} 0 \ 0 \ 0 \end{bmatrix} \sim,
$$
 (3.24)

$$
\begin{bmatrix} 1 & -(5/197) + (70/197)i & 0 \\ 0 & 0.2 + 2.8i & -1 \\ 11.032 & 7.32 & 1.2 + 2.8i \end{bmatrix} \begin{bmatrix} v_1 \\ v_2 \\ v_3 \end{bmatrix} = \begin{bmatrix} 0 \\ 0 \\ 0 \end{bmatrix} \sim,
$$
 (3.25)

$$
\begin{bmatrix} 1 & -(5/197) + (70/197)i & 0 \ 0 & 0.2 + 2.8i & -1 \ 0 & 7.6 - 3.92i & 1.2 + 2.8i \end{bmatrix} \begin{bmatrix} v_1 \ v_2 \ v_3 \end{bmatrix} = \begin{bmatrix} 0 \ 0 \ 0 \end{bmatrix},
$$
(3.26)

 $de (3.26)$  (renglón 2) tenemos que:

$$
v_3 = (0.2 + 2.8i)v_2,\tag{3.27}
$$

de  $(3.26)$  (renglón 3) tenemos que:

$$
v_3 = \frac{(-7.6 + 3.92i)}{1.2 + 2.8i} v_2,
$$
\n(3.28)

igualando (3.27) y (3.28) tenemos que:

$$
(0.2 + 2.8i)v_2 = \frac{(-7.6 + 3.92i)}{1.2 + 2.8i}v_2,
$$
\n(3.29)

$$
(0.2 + 2.8i)v_2 - \left[\frac{(-7.6 + 3.92i)}{1.2 + 2.8i}\right]v_2 = 0,
$$
\n(3.30)

$$
(0)v_2 = 0,\t(3.31)
$$

de (3.31) se concluye que *v*<sup>2</sup> puede ser considerado como variable libre por lo tanto asignamos:

$$
v_2 = 985, \t(3.32)
$$

sustituyendo (3.32) en (3.27) tenemos que:

$$
v_3 = (0.2 + 2.8i)(985) = 197 + 2758i,
$$
\n(3.33)

de  $(3.26)$  (renglón 1) tenemos que:

$$
v_1 = [(5/197) - (70/197)i] v_2 = [(5/197) - (70/197)i] [985] = 25 - 350i,
$$
 (3.34)

por lo tanto el vector v está dado por:

$$
\mathbf{v} = \begin{bmatrix} v_1 \\ v_2 \\ v_3 \end{bmatrix} = \begin{bmatrix} 25 - 350i \\ 985 \\ 197 + 2758i \end{bmatrix} = \begin{bmatrix} 25 \\ 985 \\ 197 \end{bmatrix} + \begin{bmatrix} -350 \\ 0 \\ 2758 \end{bmatrix} i.
$$
 (3.35)

Por (3.35) los vectores propios asociados a  $\lambda_{2,3} = 0.2 \pm 2.8i$  están dados por:

$$
\mathbf{p} = \begin{bmatrix} 25 \\ 985 \\ 197 \end{bmatrix} \tag{3.36}
$$

y

$$
\mathbf{q} = \begin{bmatrix} -350 \\ 0 \\ 2758 \end{bmatrix} . \tag{3.37}
$$
### 3.2.3. Obtención de las variedades estables e inestables del sistema propuesto

Las variedades estables del sistema (3.1) son generadas por el vector propio u asociado al valor propio negativo  $\lambda_1 = -1.4$  y se pueden expresar como:

$$
W_{x_{eq1}^s}^s = \mathbf{x}_{eq1}^* + span\{\mathbf{u}\} = \begin{bmatrix} 0 \\ 0 \\ 0 \end{bmatrix} + span\left\{ \begin{bmatrix} 25 \\ -35 \\ 49 \end{bmatrix} \right\} = \left\{ \mathbf{x} \in \mathbb{R}^3 \mid \mathbf{x} = \begin{bmatrix} 25t \\ -35t \\ 49t \end{bmatrix}, t \in \mathbb{R} \right\}
$$

y

$$
W_{x_{eq2}^s}^s = \mathbf{x}_{eq2}^* + span\{\mathbf{u}\} = \begin{bmatrix} 0.6\\0\\0 \end{bmatrix} + span\left\{ \begin{bmatrix} 25\\-35\\49 \end{bmatrix} \right\} =
$$

$$
= \left\{ \mathbf{x} \in \mathbb{R}^3 \mid \mathbf{x} = \begin{bmatrix} 25t + 0.6\\-35t\\49t \end{bmatrix}, t \in \mathbb{R} \right\},
$$

donde  $W_{x_{eq_1}^s}^s$  *w*<sub>*x*<sup>8</sup></sup><sub>*x*<sup>8</sup><sub>*x*</sub></sup><sub>*8*</sub><sup>4</sup> son las variedades estables de los puntos de equilibrio  $\mathbf{x}_e^*$ </sub></sub> *eq*1 y x ∗ *eq*2 respectivamente. Cabe mencionar que estas variedades representan rectas paralelas en el espacio  $\mathbb{R}^3$ .

Las variedades inestables del sistema  $(3.1)$  son generadas por los vectores **p** y **q** asociados a los valores propios  $\lambda_2 y \lambda_3$  las cuales se pueden expresar como:

$$
W_{x_{eq1}^*}^u = \mathbf{x}_{eq1}^* + span\{\mathbf{p}, \mathbf{q}\} = \begin{bmatrix} 0 \\ 0 \\ 0 \end{bmatrix} + span\left\{ \begin{bmatrix} 25 \\ 985 \\ 197 \end{bmatrix}, \begin{bmatrix} -350 \\ 0 \\ 2758 \end{bmatrix} \right\} =
$$

$$
= \left\{ \mathbf{x} \in \mathbb{R}^3 \mid \mathbf{x} = \begin{bmatrix} 25u - 350v \\ 985u \\ 197u + 2758v \end{bmatrix} \text{ con } u, v \in \mathbb{R} \right\}
$$

y

$$
W_{x_{eq2}^*}^u = \mathbf{x}_{eq2}^* + span\{\mathbf{p}, \mathbf{q}\} = \begin{bmatrix} 0.6 \\ 0 \\ 0 \end{bmatrix} + span\left\{ \begin{bmatrix} 25 \\ 985 \\ 197 \end{bmatrix}, \begin{bmatrix} -350 \\ 0 \\ 2758 \end{bmatrix} \right\} =
$$

$$
= \left\{ \mathbf{x} \in \mathbb{R}^3 \mid \mathbf{x} = \begin{bmatrix} 25u - 350v + 0.6 \\ 985u \\ 197u + 2758v \end{bmatrix} \text{ con } u, v \in \mathbb{R} \right\},
$$

donde  $W^u_{x^u_{eq_1}}$ y  $W^u_{x^u_{eq_2}}$  son las variedades inestables de los puntos de equilibrio  $\mathbf{x}^*_{e}$ *eq*1 y x ∗ *eq*2 respectivamente. Cabe mencionar que estas variedades representan planos paralelos en el espacio  $\mathbb{R}^3$ .

### 3.3. Soluciones del sistema lineal afín

En esta sección se obtuvieron las soluciones del sistema propuesto  $(3.1)$ . Al ser un sistema lineal por partes se tuvieron que encontrar las soluciones que rigen en los dominios *D*<sup>1</sup> y  $D_2$ . Dichas soluciones fueron indispensables en el siguiente capítulo de este trabajo para modelar un par de órbitas heteroclínicas.

#### 3.3.1. Obtención de la solución en  $D_1$

El sistema (3.1) se reduce a un sistema lineal de la forma  $\dot{\mathbf{x}} = A\mathbf{x}$  si  $\mathbf{x} \in D_1$  por lo cual su solución puede ser expresada en términos de sus vectores y valores propios como sigue [18]:

$$
\mathbf{x}(t, \mathbf{x}_0) = e^{At}\mathbf{x}_0 =
$$

$$
=C\begin{bmatrix}e^{\lambda_1 t} & 0 & 0\\ 0 & e^{Re(\lambda_2)t}cos(Im(\lambda_2)t) & -e^{Re(\lambda_2)t}sen(Im(\lambda_2)t)\\ 0 & e^{Re(\lambda_2)t}sen(Im(\lambda_2)t) & e^{Re(\lambda_2)t}cos(Im(\lambda_2)t)\end{bmatrix}C^{-1}\mathbf{x}_0,
$$
  

$$
C = \begin{bmatrix} \mathbf{u} & \mathbf{q} & \mathbf{p} \end{bmatrix},
$$

sustituyendo los valores y vectores propios tenemos que la solución del sistema (3.1) en  $D_1$ está dada por:

$$
\mathbf{x}(t, \mathbf{x}_0) =
$$

$$
C\begin{bmatrix}e^{-1.4t} & 0 & 0\\ 0 & e^{0.2t}cos(2.8t) & -e^{0.2t}sen(2.8t)\\ 0 & e^{0.2t}sen(2.8t) & e^{0.2t}cos(2.8t)\end{bmatrix} C^{-1} \mathbf{x}_0,
$$
  
\n
$$
C = \begin{bmatrix} 25 & -350 & 25\\ -35 & 0 & 985\\ 49 & 2758 & 197 \end{bmatrix},
$$
  
\n
$$
\mathbf{x}(t, \mathbf{x}_0) = \begin{bmatrix} a_{11} & a_{12} & a_{13}\\ a_{21} & a_{22} & a_{23}\\ a_{31} & a_{32} & a_{33} \end{bmatrix} \mathbf{x}_0,
$$
 (3.38)

donde:

$$
a_{11} = \frac{197}{260}e^{-1.4t} + e^{0.2t} \left[ \frac{63}{260}cos(2.8t) + \frac{47}{130}sin(2.8t) \right],
$$
 (3.39)

$$
a_{12} = -\frac{1}{26}e^{-1.4t} + e^{0.2t} \left[ \frac{1}{26} cos(2.8t) + \frac{61}{182} s en(2.8t) \right],
$$
 (3.40)

$$
a_{13} = \frac{5}{52}e^{-1.4t} + e^{0.2t} \left[ -\frac{5}{52}cos(2.8t) + \frac{5}{91}sen(2.8t) \right],
$$
 (3.41)

$$
a_{21} = -\frac{1379}{1300}e^{-1.4t} + e^{0.2t} \left[ \frac{1379}{1300} cos(2.8t) - \frac{197}{325} sin(2.8t) \right],
$$
 (3.42)

$$
a_{22} = \frac{7}{130}e^{-1.4t} + e^{0.2t} \left[ \frac{123}{130} cos(2.8t) - \frac{37}{910} sin(2.8t) \right],
$$
 (3.43)

$$
a_{23} = -\frac{7}{52}e^{-1.4t} + e^{0.2t} \left[ \frac{7}{52}cos(2.8t) + \frac{51}{182}sen(2.8t) \right],
$$
 (3.44)

$$
a_{31} = \frac{9653}{6500}e^{-1.4t} + e^{0.2t} \left[ -\frac{9653}{6500}cos(2.8t) - \frac{10047}{3250}sen(2.8t) \right],
$$
 (3.45)

$$
a_{32} = -\frac{49}{650}e^{-1.4t} + e^{0.2t} \left[ \frac{49}{650}cos(2.8t) - \frac{157183}{59150}sen(2.8t) \right],
$$
 (3.46)

$$
a_{33} = \frac{49}{260}e^{-1.4t} + e^{0.2t} \left[ \frac{211}{260} cos(2.8t) - \frac{146}{455} sin(2.8t) \right].
$$
 (3.47)

### 3.3.2. Obtención de la solución en  $D_2$

Si **x** ∈ *D*<sub>2</sub> entonces el sistema (3.1) se reduce al siguiente sistema:

$$
\begin{bmatrix} \dot{x}_1 \\ \dot{x}_2 \\ \dot{x}_3 \end{bmatrix} = \begin{bmatrix} 0 & 1 & 0 \\ 0 & 0 & 1 \\ -11.032 & -7.32 & -1 \end{bmatrix} \begin{bmatrix} x_1 \\ x_2 \\ x_3 \end{bmatrix} + \begin{bmatrix} 0 \\ 0 \\ 6.6192 \end{bmatrix},
$$
(3.48)

realizando el cambio de variables a la ecuación (3.48) como sigue:

$$
z_1 = x_1 - 0.6,\tag{3.49}
$$

$$
z_2 = x_2,\tag{3.50}
$$

$$
z_3 = x_3, \t\t(3.51)
$$

se llega al siguiente sistema:

$$
\begin{bmatrix} \dot{z}_1 \\ \dot{z}_2 \\ \dot{z}_3 \end{bmatrix} = \begin{bmatrix} 0 & 1 & 0 \\ 0 & 0 & 1 \\ -11.032 & -7.32 & -1 \end{bmatrix} \begin{bmatrix} z_1 \\ z_2 \\ z_3 \end{bmatrix},
$$
(3.52)

cuya solución está dada por [18]:

$$
\mathbf{z}(t, \mathbf{z}_0) = e^{At}\mathbf{z}_0 = \begin{bmatrix} a_{11} & a_{12} & a_{13} \\ a_{21} & a_{22} & a_{23} \\ a_{31} & a_{32} & a_{33} \end{bmatrix} \mathbf{z}_0, \tag{3.53}
$$

regresando la solución (3.53) a la variable x tenemos que la solución de (3.48) está dada por:

$$
\mathbf{x}(t, \mathbf{x}_0) = \begin{bmatrix} a_{11} & a_{12} & a_{13} \\ a_{21} & a_{22} & a_{23} \\ a_{31} & a_{32} & a_{33} \end{bmatrix} \begin{bmatrix} \mathbf{x}_0 - \begin{bmatrix} 0.6 \\ 0 \\ 0 \end{bmatrix} \end{bmatrix} + \begin{bmatrix} 0.6 \\ 0 \\ 0 \end{bmatrix}.
$$
 (3.54)

# Capítulo 4

# Atractor caótico de dos enrollamientos y órbitas heteroclínicas

En los últimos 30 años el diseño matemático de sistemas dinámicos generadores de caos ha sido un tema de gran importancia debido a sus aplicaciones en diferentes áreas como las comunicaciones, la robótica móvil, la criptografía y las redes neuronales [29]. La generación de atractores caó ticos multienrollamientos ha experimentado un rápido desarrollo en los últimos años y trabajos recientes muestran que hay una relación entre el número de enrollamientos con la entropía asociada y el valor del Máximo Exponente de Lyapunov [30]. Actualmente en la literatura ya existen diversos métodos exitosos para la generación de atractores multienrollamientos. En este capítulo se muestra un método parecido al mostrado en  $[17]$  y  $[2]$  en el cual se obtuvo un atractor caótico de dos enrollamientos que proviene de la existencia de un par de órbitas heteroclínicas en  $\mathbb{R}^3$ . En la literatura este fenómeno es conocido como caos heteroclínico [25].

El contenido de este capítulo está dividido en cinco secciones, en la primera sección se encontraron puntos de intersección que fueron clave para el modelado de órbitas heteroclínicas y un plano de conmutación del sistema propuesto en el capítulo tres. En la segunda sección se presenta la demostración de algunas condiciones que deben cumplirse para la existencia de un par de órbitas heteroclínicas en el sistema propuesto en el capítulo tres. En la tercera sección se modela un plano de conmutación que permite al sistema  $(3.1)$  generar un par de órbitas heteroclínicas y un atractor caótico de dos enrollamientos. En la cuarta sección se muestran simulaciones numéricas para comprobar la generación de órbitas heteroclínicas y del atractor caótico de dos enrollamientos. Finalmente en la quinta sección se expresan los comentarios finales de este capítulo.

### 4.1. Intersecciones entre variedades estables e inestables

Para modelar el plano de conmutación que permita al sistema (3.1) generar órbitas heteroclínicas se ocuparon los puntos de intersección  $W^u_{x^*_{eq1}} \cap W^s_{x^*_{eq2}}$  y  $W^u_{x^*_{eq2}} \cap W^s_{x^*_{eq1}}$  por lo que en esta sección se muestra su obtención.

**Encontrando**  $W^u_{x^*_{eq1}} \cap W^s_{x^*_{eq2}}$ <br>Para encontrar  $W^u_{x^*_{eq1}} \cap W^s_{x^*_{eq2}}$  igualamos las condiciones de los conjuntos  $W^u_{x^*_{eq1}}$  y  $W^s_{x^*_{eq2}}$ :  $\sqrt{ }$  $\overline{\phantom{a}}$ 25*u*−350*v* 985*u* 197*u*+2758*v* 1  $\vert$  =  $\sqrt{ }$  $\overline{1}$  $25t + 0.6$ −35*t* 49*t* 1 <sup>⇒</sup>  $\sqrt{ }$  $\overline{1}$ 25*t* −25*u*+350*v* −35*t* −985*u* 49*t* −197*u*−2758*v* 1  $\Big| =$  $\sqrt{ }$  $\overline{\phantom{a}}$  $-0.6$ 0 0 1  $\Big\}$ , (4.1)

resolviendo el sistema de ecuaciones (4.1) tenemos que:

$$
t = -591/32500, \tag{4.2}
$$

de (4.1) y (4.2) tenemos que  $W^u_{\substack{x^*\\substack{e_{q1}}}} \cap W^s_{\substack{x^*\\substack{e_{q2}}}$ está dado por:

$$
\mathbf{I}_{1} := W_{x_{eq1}^{*}}^{\mu} \cap W_{x_{eq2}^{*}}^{\varsigma} = \begin{bmatrix} 25t + 0.6 \\ -35t \\ 49t \end{bmatrix}_{t = -591/32500} = \begin{bmatrix} 189/1300 \\ 4137/6500 \\ -28959/32500 \end{bmatrix}.
$$
 (4.3)

**Encontrando**  $W^u_{x^*_{eq2}} \cap W^s_{x^*_{eq1}}$ <br>Para encontrar  $W^u_{x^*_{eq2}} \cap W^s_{x^*_{eq1}}$  igualamos las condiciones de los conjuntos  $W^u_{x^*_{eq2}}$  y  $W^s_{x^*_{eq1}}$ :  $\sqrt{ }$  $\overline{1}$ 25*u*−350*v*+0.6 985*u* 197*u*+2758*v* 1  $\Big| =$  $\sqrt{ }$  $\overline{\phantom{a}}$ 25*t* −35*t* 49*t* 1 <sup>⇒</sup>  $\sqrt{ }$  $\overline{1}$ 25*t* −25*u*+350*v* −35*t* −985*u* 49*t* −197*u*−2758*v* 1  $\Big| =$  $\sqrt{ }$  $\overline{1}$ 0.6 0 0 1  $\Big\vert \, , \qquad (4.4)$ 

resolviendo el sistema de ecuaciones (4.4) tenemos que:

$$
t = 591/32500, \tag{4.5}
$$

de (4.4) y (4.5) tenemos que  $W^u_{\substack{x^*\\ \text{mod}}}$  ∩  $W^s_{\substack{x^*\\ \text{mod}}}$  está dado por:

$$
\mathbf{I}_2 := W_{x_{eq2}}^u \cap W_{x_{eq1}}^s = \begin{bmatrix} 25t \\ -35t \\ 49t \end{bmatrix}_{t=591/32500} = \begin{bmatrix} 591/1300 \\ -4137/6500 \\ 28959/32500 \end{bmatrix}.
$$
 (4.6)

### 4.2. Órbitas heteroclínicas

En esta sección se proponen y demuestran algunas condiciones para que el plano de conmutación del sistema propuesto en el capítulo 3 pueda generar un par de órbitas heteroclínicas.

**Proposición 1:** Dado el sistema hiperbólico (3.1), existe una órbita heteroclínica  $HO_1(t) =$  $\mathbf{x}(t, \mathbf{I}_1)$  que va de  $\mathbf{x}_{e}^*$ *eq*1 a x ∗  $_{eq2}^{*}$  si el plano de conmutación *sw*(**x**) = 0 satisface las siguientes condiciones:

i)  $sw(x(t, I_1)) > 0, t < 0.$ ii)  $sw(x(t, I_1)) < 0, t > 0.$ iii)  $sw(x(t, I_1)) = 0, t = 0.$ 

#### Demostración:

Sea  $\mathbf{x}_0 = \mathbf{I}_1$  una condición inicial del sistema (3.1) con un plano de conmuación  $sw(\mathbf{x}) = 0$ que satisface las condiciones de la proposición 1, tenemos que por la condición i) y el hecho de que por definición  $\mathbf{I}_1 \in W^u_{x^*_{eq1}}$  la trayectoria de la solución para  $t < 0$  se encuentra en  $D_1$  y se moverá a través de  $W^u_{x_{eq}^*}$  acercándose a  $\mathbf{x}_e^*$  $_{eq1}^{\ast}$  por lo que el flujo de la solución se rige por la ecuación (3.38). Por lo tanto sustituyendo  $\mathbf{x}_0 = \mathbf{I}_1$  en dicha ecuación tenemos que:

$$
\mathbf{x}(t,\mathbf{I}_1) = \begin{bmatrix} a_{11} & a_{12} & a_{13} \\ a_{21} & a_{22} & a_{23} \\ a_{31} & a_{32} & a_{33} \end{bmatrix} \mathbf{I}_1 = \begin{bmatrix} a_{11} & a_{12} & a_{13} \\ a_{21} & a_{22} & a_{23} \\ a_{31} & a_{32} & a_{33} \end{bmatrix} \begin{bmatrix} 189/1300 \\ 4137/6500 \\ -28959/32500 \end{bmatrix},
$$
(4.7)

$$
\mathbf{x}(t,\mathbf{I}_1) = \begin{bmatrix} e^{0.2t} \left[ (189/1300) \cos(2.8t) + (141/650) \sin(2.8t) \right] \\ e^{0.2t} \left[ (4137/6500) \cos(2.8t) - (591/1625) \sin(2.8t) \right] \\ e^{0.2t} \left[ - (28959/32500) \cos(2.8t) - (391833/211250) \sin(2.8t) \right] \end{bmatrix}, \ t < 0. \ (4.8)
$$

Por lo tanto, de (4.8) podemos notar que existe una trayectoria en el espacio de fase que parte de  $I_1$  y tiende a  $\mathbf{x}_e^*$  $e_{q1}^*$  cuando *t* → −∞.

Por las condiciones ii), iii) y el hecho de que por definición  $I_1 \in W^s_{x_{eq/2}}$  la trayectoria de la solución para  $t \ge 0$  se encuentra en  $D_2$  y se moverá a través de  $W_{x_{eq_2}^s}^s$  acercandose a  $\mathbf{x}_e^*$ *eq*2 por lo que el flujo de la solución se rige por la ecuación (3.54). Por lo tanto sustituyendo  $\mathbf{x}_0 = \mathbf{I}_1$ en dicha ecuación tenemos que:

$$
\mathbf{x}(t, \mathbf{I}_1) = \begin{bmatrix} a_{11} & a_{12} & a_{13} \\ a_{21} & a_{22} & a_{23} \\ a_{31} & a_{32} & a_{33} \end{bmatrix} \begin{bmatrix} 1 \\ 1 \end{bmatrix} - \begin{bmatrix} 0.6 \\ 0 \\ 0 \end{bmatrix} + \begin{bmatrix} 0.6 \\ 0 \\ 0 \end{bmatrix},
$$
(4.9)

$$
\mathbf{x}(t, \mathbf{I}_1) = \begin{bmatrix} a_{11} & a_{12} & a_{13} \\ a_{21} & a_{22} & a_{23} \\ a_{31} & a_{32} & a_{33} \end{bmatrix} \left[ \begin{bmatrix} 189/1300 \\ 4137/6500 \\ -28959/32500 \end{bmatrix} - \begin{bmatrix} 0.6 \\ 0 \\ 0 \end{bmatrix} \right] + \begin{bmatrix} 0.6 \\ 0 \\ 0 \end{bmatrix},
$$
(4.10)

$$
\mathbf{x}(t, \mathbf{I}_1) = \begin{bmatrix} -(591/1300) e^{-1.4t} + 0.6 \\ (4137/6500) e^{-1.4t} \\ -(28959/32500) e^{-1.4t} \end{bmatrix}, t \ge 0.
$$
 (4.11)

Por lo tanto, de (4.11) podemos notar que existe una trayectoria en el espacio de fase que parte de  $I_1$  y tiende a  $\mathbf{x}_e^*$  $_{eq2}^*$  cuando *t* → ∞.

Formando  $HO_1(t)$  con las ecuaciones (4.8) y (4.11) tenemos que:

$$
\mathbf{HO}_{1}(t) = \begin{cases}\n\begin{bmatrix}\ne^{0.2t} \left[ (189/1300) \cos(2.8t) + (141/650) \sin(2.8t) \right] \\
e^{0.2t} \left[ (4137/6500) \cos(2.8t) - (591/1625) \sin(2.8t) \right] \\
e^{0.2t} \left[ -(28959/32500) \cos(2.8t) - (391833/211250) \sin(2.8t) \right] \\
-(591/1300) e^{-1.4t} + 0.6 \\
(4137/6500) e^{-1.4t}\n\end{bmatrix}, & t \geq 0.\n\end{cases} \tag{4.12}
$$

De (4.12) podemos observar que:

$$
\lim_{t \to -\infty} \mathbf{HO}_1(t) =
$$
\n
$$
= \lim_{t \to -\infty} \left[ e^{0.2t} \left[ (189/1300) \cos(2.8t) + (141/650) \sin(2.8t) \right] \right],
$$
\n
$$
= \lim_{t \to -\infty} \left[ e^{0.2t} \left[ (4137/6500) \cos(2.8t) - (591/1625) \sin(2.8t) \right] \right],
$$
\n
$$
\lim_{t \to -\infty} \mathbf{HO}_1(t) = \begin{bmatrix} 0 \\ 0 \\ 0 \end{bmatrix} = \mathbf{x}_{eq1}^*
$$
\n(4.13)

$$
\lim_{t \to \infty} \mathbf{HO}_1(t) = \lim_{t \to \infty} \begin{bmatrix} -(591/1300) e^{-1.4t} + 0.6 \\ (4137/6500) e^{-1.4t} \\ -(28959/32500) e^{-1.4t} \end{bmatrix} = \begin{bmatrix} 0.6 \\ 0 \\ 0 \end{bmatrix} = \mathbf{x}_{eq2}^*.
$$
 (4.14)

Por (4.13) y (4.14) tenemos que  $\mathbf{HO}_1(t)$  es una órbita heteroclínica que va de  $\mathbf{x}_e^*$ *eq*1 a  $\mathbf{x}_e^*$ *eq*2  $\overline{a}$ 

**Proposición 2:** Dado el sistema hiperbólico (3.1), existe una órbita heteroclínica  $HO_2(t) =$  $\mathbf{x}(t, \mathbf{I}_2)$  que va de  $\mathbf{x}_{e}^*$ *eq*2 a x ∗  $_{eq1}^{*}$  si el plano de conmutación *sw*(**x**) = 0 satisface las siguientes condiciones:

i)  $sw(x(t, I_2)) < 0, t < 0.$ ii)  $sw(x(t, I_2)) > 0, t > 0.$ iii)  $sw(x(t, I_2)) = 0, t = 0.$ 

#### Demostración:

y

Sea  $\mathbf{x}_0 = \mathbf{I}_2$  una condición inicial del sistema (3.1) con un plano de conmuación  $sw(\mathbf{x}) = 0$ que satisface las condiciones de la proposición 2, tenemos que por la condición i) y el hecho de que por definición  $I_2 \in W^u_{x^*_{eq2}}$  la trayectoria de la solución para  $t < 0$  se encuentra en  $D_2$  y se moverá a través de  $W^u_{x_{eq}^*}$  acercándose a  $x_e^*$  $_{eq2}^{\ast}$  por lo que el flujo de la solución se rige por la ecuación (3.54). Por lo tanto sustituyendo  $\mathbf{x}_0 = \mathbf{I}_2$  en dicha ecuación tenemos que:

$$
\mathbf{x}(t, \mathbf{I}_2) = \begin{bmatrix} a_{11} & a_{12} & a_{13} \\ a_{21} & a_{22} & a_{23} \\ a_{31} & a_{32} & a_{33} \end{bmatrix} \begin{bmatrix} 0.6 \\ b_2 - \begin{bmatrix} 0.6 \\ 0 \\ 0 \end{bmatrix} \end{bmatrix} + \begin{bmatrix} 0.6 \\ 0 \\ 0 \end{bmatrix},
$$
(4.15)

$$
\mathbf{x}(t, \mathbf{I}_2) = \begin{bmatrix} a_{11} & a_{12} & a_{13} \\ a_{21} & a_{22} & a_{23} \\ a_{31} & a_{32} & a_{33} \end{bmatrix} \left[ \begin{bmatrix} 591/1300 \\ -4137/6500 \\ 28959/32500 \end{bmatrix} - \begin{bmatrix} 0.6 \\ 0 \\ 0 \end{bmatrix} \right] + \begin{bmatrix} 0.6 \\ 0 \\ 0 \end{bmatrix}, \quad (4.16)
$$

$$
\mathbf{x}(t, \mathbf{I}_2) = \begin{bmatrix} e^{0.2t} \left[ -(189/1300) \cos(2.8t) - (141/650) \sin(2.8t) \right] + 0.6 \\ e^{0.2t} \left[ -(4137/6500) \cos(2.8t) + (591/1625) \sin(2.8t) \right] \\ e^{0.2t} \left[ (28959/32500) \cos(2.8t) + (391833/211250) \sin(2.8t) \right] \end{bmatrix}, \ t < 0. \tag{4.17}
$$

Por lo tanto, de (4.17) podemos notar que existe una trayectoria en el espacio de fase que parte de  $\mathbf{I}_2$  y tiende a  $\mathbf{x}_e^*$  $e_{q2}^*$  cuando *t* → −∞.

Por las condiciones ii), iii) y el hecho de que por definición  $I_2 \in W^s_{x_{eq1}^*}$  la trayectoria de la solución para  $t \geq 0$  se moverá a través de  $W^s_{x^*_{eq 1}}$  acercandose a  $\mathbf{x}^*_{e}$ *eq*1 por lo que el flujo de la solución se rige por la ecuación (3.38). Por lo tanto sustituyendo  $\mathbf{x}_0 = \mathbf{I}_2$  en dicha ecuación tenemos que:

$$
\mathbf{x}(t, \mathbf{I}_2) = \begin{bmatrix} a_{11} & a_{12} & a_{13} \\ a_{21} & a_{22} & a_{23} \\ a_{31} & a_{32} & a_{33} \end{bmatrix} \mathbf{I}_2 = \begin{bmatrix} a_{11} & a_{12} & a_{13} \\ a_{21} & a_{22} & a_{23} \\ a_{31} & a_{32} & a_{33} \end{bmatrix} \begin{bmatrix} 591/1300 \\ -4137/6500 \\ 28959/32500 \end{bmatrix},
$$
(4.18)  

$$
\mathbf{x}(t, \mathbf{I}_2) = \begin{bmatrix} (591/1300) e^{-1.4t} \\ -(4137/6500) e^{-1.4t} \\ (28959/32500) e^{-1.4t} \end{bmatrix}, t \ge 0.
$$
(4.19)

Por lo tanto, de (4.19) podemos notar que existe una trayectoria en el espacio de fase que parte de  $\mathbf{I}_2$  y tiende a  $\mathbf{x}_e^*$  $_{eq1}^*$  cuando *t* → ∞.

Formando  $HO_2(t)$  con las ecuaciones (4.17) y (4.19) tenemos que:

$$
\mathbf{HO}_{2}(t) = \begin{cases}\n\begin{bmatrix}\ne^{0.2t} \left[ -(189/1300) \cos(2.8t) - (141/650) \sin(2.8t) \right] + 0.6 \\
e^{0.2t} \left[ -(4137/6500) \cos(2.8t) + (591/1625) \sin(2.8t) \right] \\
e^{0.2t} \left[ (28959/32500) \cos(2.8t) + (391833/211250) \sin(2.8t) \right] \\
\left[ (591/1300) e^{-1.4t} \right] \\
-(4137/6500) e^{-1.4t}\n\end{bmatrix}, & t \geq 0.\n\end{cases} (4.20)
$$

De (4.20) podemos observar que:

$$
\lim_{t\to -\infty} \mathbf{HO}_2(t) =
$$

$$
\lim_{t \to -\infty} \left[ \frac{e^{0.2t} \left[ -(189/1300) \cos(2.8t) - (141/650) \sin(2.8t) \right] + 0.6}{e^{0.2t} \left[ -(4137/6500) \cos(2.8t) + (591/1625) \sin(2.8t) \right]} \right],
$$
\n
$$
t \to -\infty \left[ e^{0.2t} \left[ (28959/32500) \cos(2.8t) + (391833/211250) \sin(2.8t) \right] \right],
$$

$$
\lim_{t \to -\infty} \mathbf{HO}_2(t) = \begin{bmatrix} 0.6 \\ 0 \\ 0 \end{bmatrix} = \mathbf{x}_{eq2}^*
$$
 (4.21)

y

$$
\lim_{t \to \infty} \mathbf{HO}_2(t) = \lim_{t \to \infty} \begin{bmatrix} (591/1300) e^{-1.4t} \\ -(4137/6500) e^{-1.4t} \\ (28959/32500) e^{-1.4t} \end{bmatrix} = \begin{bmatrix} 0 \\ 0 \\ 0 \end{bmatrix} = \mathbf{x}_{eq1}^*.
$$
 (4.22)

Por (4.21) y (4.22) tenemos que  $HO_2(t)$  es una órbita heteroclínica que va de  $x_e^*$ *eq*2 a  $\mathbf{x}_{e}^{*}$ *eq*1 . The contract of the contract of  $\mathbb{Z}$  is the contract of  $\mathbb{Z}$  is the contract of  $\mathbb{Z}$ 

## 4.3. Modelado de un plano de conmutación para generar órbitas heteroclínicas y un atractor caótico de dos enrollamientos

En esta sección se muestra el modelado de un plano de conmutación que es capaz de generar caos heteroclínico en el sistema propuesto en el capítulo 3. Por las proposiciones 1 y 2 mostradas en la sección anterior tenemos dos puntos  $(I_1e I_2)$  que deben pertenecer al plano de conmutación del sistema  $(3.1)$  si se desea generar un par de órbitas heteroclínicas. Para modelar completamente un plano en el espacio  $\mathbb{R}^3$  se necesitan tres puntos no colineales que pertenezcan a dicho plano. Por ello se necesito proponer un tercer punto no colineal a los ´ otros dos. En este trabajo ese tercer punto se toma como el gradiente del plano que contiene las variedades estables  $W^s_{x^*_{eq1}}$  y  $W^s_{x^*_{eq2}}$ . Dado que por definición **I**<sub>1</sub>e **I**<sub>2</sub> pertenecen a dicho plano y a que el gradiente nos proporciona un vector perpendicular al plano nos aseguramos que el tercer punto no sea colineal a  $I_1e I_2$ . En las siguientes subsecciones se muestra a detalle proceso utilizado para obtener el plano de conmutación deseado.

# **4.3.1.** Modelado del plano que contiene a  $W^s_{x^*_{eq1}}$  y  $W^s_{x^*_{eq2}}$

Para modelar el plano al que pertenecen las variedades estables *W<sup>s</sup> x* ∗ *eq*1 y *W<sup>s</sup> x* ∗ *eq*2 utilizamos la ecuación de un plano en el espacio  $\mathbb{R}^3$  dada por la ecuación (4.23):

$$
x_3 + bx_2 + cx_1 + d = 0,\t(4.23)
$$

donde *b*, *c* y *d* son constantes reales.

Para modelar el plano al que pertenecen  $W_{x_{eq1}^s}^s$  y  $W_{x_{eq2}^s}^s$  utilizamos los puntos  $\mathbf{x}_{eq1}^* \in W_{x_{eq1}^s}^s$  $\mathbf{x}_{eq2}^* \in W_{x_{eq2}^*}^s$  e  $\mathbf{I}_1 \in W_{x_{eq2}^*}^s$ , estos puntos no son colineales porque  $\mathbf{x}_e^*$ *eq*1 y x ∗ *eq*2 pertenecen al eje  $x_1$  mientras que  $I_1$ no pertenece a ese eje.

Considerando (4.23) y el punto  $\mathbf{x}_e^*$ *eq*1 tenemos que:

$$
(0) + b(0) + c(0) + d = 0.
$$
\n(4.24)

Considerando (4.23) y el punto  $\mathbf{x}_e^*$ *eq*2 tenemos que:

$$
(0) + b(0) + c(0.6) + d = 0.
$$
\n(4.25)

Considerando (4.23) y el punto  $I_1$  tenemos que:

$$
(-28959/32500) + b(4137/6500) + c(189/1300) + d = 0.
$$
 (4.26)

Resolviendo el sistema de ecuaciones (4.24), (4.25) y (4.26) tenemos que:

$$
b = 1.4, c = 0, d = 0. \tag{4.27}
$$

Sustituyendo (4.27) en (4.23) tenemos que:

$$
x_3 + 1.4x_2 = 0.\t(4.28)
$$

Nombramos *R* al plano que satisface (4.28):

$$
R = \{ \mathbf{x} \in \mathbb{R}^3 \mid x_3 + 1.4x_2 = 0 \}.
$$
 (4.29)

El plano *R* representa un plano que pasa por los puntos de equilibrio  $\mathbf{x}_e^*$ *eq*1 , x ∗ *eq*2 y el punto de intersección  $I_1$ , es decir el plano que contiene a las variedades estables  $W^s_{x_{eq1}^*}$  y  $W^s_{x_{eq2}^*}$ .

Con ayuda del gradiente se obtuvo un vector  $V_p$  perpendicular al plano  $R$  como se muestra en la ecuación (4.30):

$$
\mathbf{V}_p = \nabla(x_3 + 1.4x_2) = \begin{bmatrix} \frac{\partial(x_3 + 1.4x_2)}{\partial x_1} \\ \frac{\partial(x_3 + 1.4x_2)}{\partial x_2} \\ \frac{\partial(x_3 + 1.4x_2)}{\partial x_3} \end{bmatrix} = \begin{bmatrix} 0 \\ 1.4 \\ 1 \end{bmatrix}.
$$
 (4.30)

El vector  $V_p$  fue tomado como el tercer punto que se utilizó en este trabajo para modelar un plano de conmutación que permite generar caos heteroclínico en el sistema propuesto en el capítulo 3.

#### 4.3.2. Modelado del plano de conmutación para generar caos heteroclínico

Considerando la ecuación  $(4.23)$  y el punto  $I_2$  tenemos que:

$$
(28959/32500) + b(-4137/6500) + c(591/1300) + d = 0.
$$
 (4.31)

Considerando la ecuación (4.23) y el punto  $V_p$  tenemos que:

$$
(1) + b(1.4) + c(0) + d = 0.
$$
\n(4.32)

Resolviendo el sistema de ecuaciones (4.26), (4.31) y (4.32) tenemos que:

$$
b = -45709/2765, c = -29156/395, d = 43734/1975.
$$
 (4.33)

Sustituyendo  $(4.33)$  en  $(4.23)$  tenemos que el plano de conmutación para generar órbitas heteroclínicas y un atractor caótico de dos enrollamientos está dado por:

$$
sw(\mathbf{x}) = x_3 - (45709/2765)x_2 - (29156/395)x_1 + (43734/1975) = 0.
$$
 (4.34)

De (4.34) tenemos que la función  $sw(x)$  que puede generar órbitas heteroclínicas en el sistema (3.1) está dada por:

$$
sw(\mathbf{x}) = x_3 - (45709/2765)x_2 - (29156/395)x_1 + (43734/1975). \tag{4.35}
$$

Para que el plano de conmutación (4.34) genere un par de órbitas heteroclínicas debe satisfacer las condiciones de las proposiciones 1 y 2 las cuales se demuestran a continuación.

#### Cumplimiento de las condiciones de la proposicion 1 ´

i)  $sw(x(t, I_1)) > 0, t < 0.$ Sustituyendo (4.8) en (4.35) tenemos que:

$$
sw(\mathbf{x}(t,\mathbf{I}_1)) =
$$

$$
= \{e^{0.2t}[-(28959/32500)\cos(2.8t) - (391833/211250)\sin(2.8t)]\}
$$
  
.... - (45709/2765)  $\{e^{0.2t}[(4137/6500)\cos(2.8t) - (591/1625)\sin(2.8t)]\}$   
.... - (29156/395)  $\{e^{0.2t}[(189/1300)\cos(2.8t) + (141/650)\sin(2.8t)]\}$   
.... + (43734/1975),

$$
sw(\mathbf{x}(t, \mathbf{I}_1)) =
$$
  
= (43734/1975) –  $e^{0.2t}$  [(43734/1975)cos(2.8t) + (1638843/138250)sen(2.8t)], t < 0. (4.36)

Haremos uso de una función auxiliar definida como sigue:

$$
g(t) = e^{0.2t} \left[ (43734/1975) \cos(2.8t) + (1638843/138250) \sin(2.8t) \right]. \tag{4.37}
$$

Es posible mostrar que  $g(t)$  esta acotada para  $t < 0$  debido a la función exponencial por la siguiente cota:

$$
g(t) < g(0) = (43734/1975), \quad t < 0. \tag{4.38}
$$

Considerando (4.38) en (4.36) concluimos que:

$$
sw(\mathbf{x}(t, \mathbf{I}_1)) = (43734/1975) - g(t) > 0, t < 0.
$$
 (4.39)

ii)  $sw(x(t, I_1)) < 0, t > 0.$ 

Sustituyendo (4.11) en (4.35) tenemos que:

$$
sw(\mathbf{x}(t,\mathbf{I}_1)) =
$$

$$
= \left\{ -\left(28959/32500\right)e^{-1.4t} \right\} - \left(45709/2765\right)\left\{ \left(4137/6500\right)e^{-1.4t} \right\} ... - \left(29156/395\right)\left\{ -\left(591/1300\right)e^{-1.4t} + 0.6 \right\} + \left(43734/1975\right),
$$

$$
sw(\mathbf{x}(t, \mathbf{I}_1)) = (43734/1975)e^{-1.4t} - (43734/1975), t > 0
$$
\n(4.40)

Dada las caracteristicas de la función exponencial tenemos que:

$$
(43734/1975)e^{-1.4t} < (43734/1975), t > 0
$$
\n
$$
(4.41)
$$

Considerando (4.41) en (4.40) concluimos que:

$$
sw(\mathbf{x}(t, \mathbf{I}_1)) < 0, t > 0.
$$
 (4.42)

iii)  $sw(x(t, I_1)) = 0, t = 0.$ Dado que  $\mathbf{x}(0, \mathbf{I}_1) = \mathbf{I}_1$  sustituimos  $\mathbf{I}_1$  en (4.35) y comprobamos que:

$$
\mathit{sw}(x(t,I_1)) = \mathit{sw}(I_1) =
$$

$$
= (-28959/32500) - (45709/2765) (4137/6500)
$$
  
....
$$
- (29156/395) (189/1300) + (43734/1975)
$$
  
= 0, t = 0.

#### Cumplimiento de las condiciones de la proposicion 2 ´

i)  $sw(x(t, I_2)) < 0, t < 0.$ Sustituyendo (4.17) en (4.35) tenemos que:

$$
sw(\mathbf{x}(t,\mathbf{I}_2)) =
$$

$$
= \{e^{0.2t} \left[ (28959/32500) \cos(2.8t) + (391833/211250) \sin(2.8t) \right] \}
$$
  
.... - (45709/2765)  $\{e^{0.2t} \left[ -(4137/6500) \cos(2.8t) + (591/1625) \sin(2.8t) \right] \}$   
.... - (29156/395)  $\{e^{0.2t} \left[ -(189/1300) \cos(2.8t) - (141/650) \sin(2.8t) \right] + 0.6 \}$   
.... + (43734/1975),

 $sw(\mathbf{x}(t, \mathbf{I}_2)) =$ 

= *e* 0.2*t* [(43734/1975)*cos*(2.8*t*) + (1638843/138250)*sen*(2.8*t*)]−(43734/1975), *t* < 0. (4.43) Considerando (4.38) en (4.43) concluimos que:

$$
sw(\mathbf{x}(t, \mathbf{I}_2)) = g(t) - (43734/1975) < 0, \ t < 0. \tag{4.44}
$$

ii)  $sw(x(t, I_2)) > 0, t > 0.$ Sustituyendo (4.19) en (4.35) tenemos que:

$$
sw(\mathbf{x}(t,\mathbf{I}_2)) =
$$

$$
= \{(28959/32500)e^{-1.4t}\} - (45709/2765)\{-(4137/6500)e^{-1.4t}\}\
$$

$$
... - (29156/395)\{(591/1300)e^{-1.4t}\} + (43734/1975),
$$

$$
sw(\mathbf{x}(t, \mathbf{I}_2)) = (43734/1975) - (43734/1975)e^{-1.4t}, t > 0.
$$
\n(4.45)

Considerando (4.41) en (4.45) concluimos que:

$$
sw(\mathbf{x}(t, \mathbf{I}_2)) > 0, t > 0.
$$
 (4.46)

iii)  $sw(x(t, I_2)) = 0, t = 0.$ Dado que  $\mathbf{x}(0, \mathbf{I}_2) = \mathbf{I}_2$  sustituimos  $\mathbf{I}_2$  en (4.35) y comprobamos que:

$$
sw(\mathbf{x}(t,\mathbf{I}_2))=sw(\mathbf{I}_2)=
$$

$$
= (28959/32500) - (45709/2765) (-4137/6500)
$$
  
.... - (29156/395) (591/1300) + (43734/1975)  
= 0, t = 0.

Dado que el plano de conmutación (4.34) satisface las condiciones de las proposiciones 1 y 2 es capaz de generar un par de órbitas heteroclínicas en  $\mathbb{R}^3$  y por consiguiente caos heteroclínico [25].

## 4.4. Simulaciones de las órbitas heteroclínicas y el atractor caotico de dos enrollamientos ´

Para generar las órbitas heteroclínicas mediante una simulación numérica del sistema dado por (3.1) y (4.35) se encontraron condiciones iniciales que las pudieran generar mediante las ecuaciones (4.12) y (4.20) .

La condición inicial para generar  $HO_1(t)$  está dada por:

$$
\mathbf{x}_{0}^{HO_{1}} = \mathbf{HO}_{1}(-20) =
$$
\n
$$
= \begin{bmatrix}\ne^{0.2t} [(189/1300)\cos(2.8t) + (141/650)\sin(2.8t)] \\
e^{0.2t} [(4137/6500)\cos(2.8t) - (591/1625)\sin(2.8t)] \\
e^{0.2t} [-(28959/32500)\cos(2.8t) - (391833/211250)\sin(2.8t)]\n\end{bmatrix}_{t=-20}.
$$

La condición inicial para generar  $HO_2(t)$  está dada por:

$$
\mathbf{x}_{0}^{HO_2} = \mathbf{HO}_2(-20) =
$$
\n
$$
= \begin{bmatrix} e^{0.2t} \left[ -(189/1300) \cos(2.8t) - (141/650) \sin(2.8t) \right] + 0.6 \\ e^{0.2t} \left[ -(4137/6500) \cos(2.8t) + (591/1625) \sin(2.8t) \right] \\ e^{0.2t} \left[ (28959/32500) \cos(2.8t) + (391833/211250) \sin(2.8t) \right] \end{bmatrix}_{t=-20}
$$

.

En la Figura 4.1 se muestran las órbitas heteroclínicas generadas a partir del sistema dado por (3.1) y (4.35) con condiciones iniciales  $x_0^{HO_1}$  $_{0}^{HO_1}$ (color azul) y  $\mathbf{x}_0^{HO_2}$  $_0^{HO_2}$ (color rojo). Una parte del plano de conmutación (4.34) está representado por un plano de color negro y los puntos de  $I_1$  e  $I_2$  están representados de color verde y color cian respectivamente. La simulación numérica se realizó con ayuda de la herramienta ode45 de MATLAB con un tiempo de simulación de 24 u.a. y un paso de integración de 0.00001 u.a.

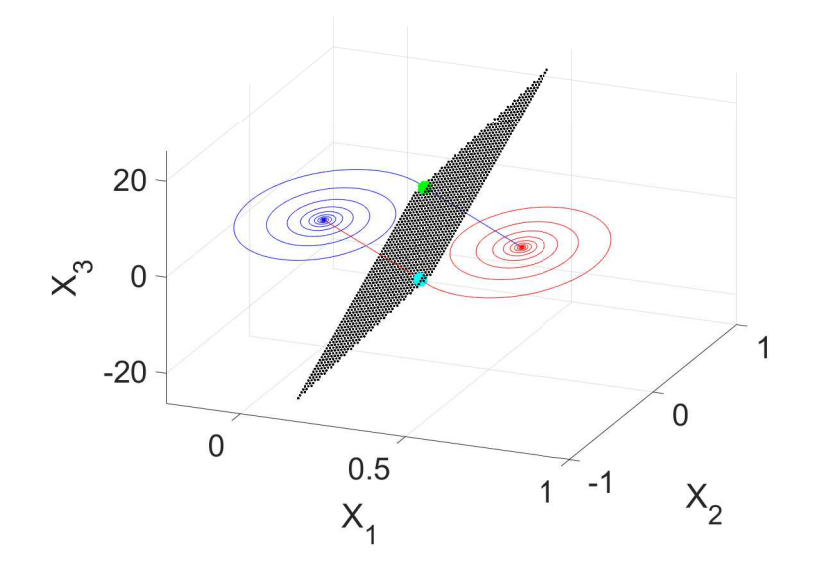

Figura 4.1: Órbitas heteroclínicas generadas a partir del sistema dado por (3.1) y (4.35) con condiciones iniciales x *HO*<sup>1</sup>  $_{0}^{HO_1}$ (color azul) y  $\mathbf{x}_0^{HO_2}$  $_{0}^{HO_2}$ (color rojo) con un tiempo de simulación de 24 u.a. y un paso de integración de 0.00001 u.a.

Para generar el atractor caótico de dos enrollamientos en el sistema dado por  $(3.1)$  y (4.35) basta con tomar una condicion inicial cercana a sus puntos de equilibrio que no perte- ´ nezcan a ninguna órbita heteroclínica. En la Figura 4.2 se muestra la trayectoria del sistema dado por (3.1) y (4.35) generada por la condición inicial  $\mathbf{x}_0 = (0.1, 0, 0)^T$ . La simulación numérica se realizó con ayuda de la herramienta ode45 de MATLAB con un tiempo de simulación de 1000 u.a. y un paso de integración de 0.01 u.a.

Como podemos observar en la Figura 4.2 se forma un atractor caótico de dos enrollamientos cuyos enrollamientos oscilan alrededor de los puntos de equilibrio. En la literatura a este tipo de caos se le llama caos heteroclínico al provenir de un sistema que permite la generación de un par de órbitas heteroclínicas en  $\mathbb{R}^3$  [25].

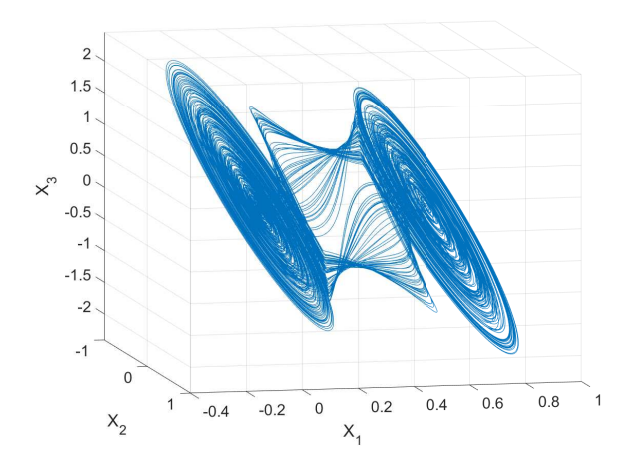

Figura 4.2: Trayectoria del sistema dado por  $(3.1)$  y  $(4.35)$  generada por la condición inicial  $\mathbf{x}_0 = (0.1, 0, 0)^T$ con un tiempo de simulación de 1000 u.a. y un paso de integración de 0.01 u.a.

### 4.5. Comentarios finales

En este capítulo se han logrado demostrar dos proposiciones que condicionan la existencia de un par de órbitas heteroclínicas en el sistema propuesto del capítulo 3. Esto facilitó la proposición de un plano de conmutación que genera dichas órbitas.

También se logró la simulación numérica de las órbitas heteroclínicas. Cabe mencionar que al ser simuladas por medio de un método numérico la representación gráfica no era exacta. Por ello se necesitó implementar un paso de integración de 0.00001 u.a. para poder apreciar las órbitas con mejor aproximación. Las órbitas heteroclínicas simuladas al acercarse al punto de equilibrio destino no lo hacen exactamente por medio de una variedad estable lo que provoca que se vuelvan a formar espirales y a largo plazo se genera el atractor caótico de dos enrollamientos. Por esta razón se utiliza tiempo de simulación de 24 u.a para la formación de las órbitas heteroclínicas.

Finalmente con este capítulo se ha logrado cubrir el primero de los objetivos específicos de esta tesis el cual es generar caos heteroclínico basado en un sistema lineal afín por partes.

# Capítulo 5

# Multiestabilidad y bifurcación

En sistemas dinamicos la multiestabilidad es la coexistencia de distintos estados estables ´ finales para un conjunto de parametros dados lo que implica que el estado final estable al ´ que el sistema converge depende de las condiciones iniciales del sistema [2]. El fenómeno en el cual un sistema dinámico posee múltiples atractores coexistiendo ha sido reportado por Arecchi y colaboradores en [8], quienes nombraron a este fenómeno multiestabilidad generalizada.

En este capítulo se genera multiestabilidad en el sistema propuesto en el capítulo 3 por medio de la coexistencia de dos atractores auto-excitados que oscilan alrededor de cada punto de equilibrio. Este capítulo se encuentra dividido en cinco secciones, en la primera sección se modela un plano de conmutación que genera multiestabilidad en el sistema propuesto en el capítulo 3. En la segunda sección se muestra mediante simulación numérica la coexistencia de los dos atractores autoexitados y parte de sus cuencas de atraccion. En la tercera ´ sección se muestra un método para generar un diagrama de bifurcación del sistema  $(3.1)$  a partir de rotaciones en un plano de conmutación. En la cuarta sección se considera una caso especial de un ángulo de rotación. En la quinta sección se muestra la transición por medio de rotaciones del plano de conmutación que genera caos heteroclínico modelado en el capítulo 4 a un plano que genera multiestabilidad modelado en este cap´ıtulo. Finalmente en la sexta sección se expresan los comentarios finales de este capítulo.

### 5.1. Generación de multiestabilidad

Para generar multiestabilidad en el sistema  $(3.1)$  se modeló un plano de conmutación que cumple con las siguientes condiciones:

Condición 1: Intersecta el punto medio de los dos puntos de equilibrio del sistema.

Condicion 2: Es paralelo a las variedades estables del sistema (para el sistema (3.1) estas ´ variedades son rectas en  $\mathbb{R}^3$ ).

Condicion 3: Es perpendicular al plano al que pertenecen las variedades estables del ´ sistema.

Del capítulo anterior sabemos que cuando  $I_1$  e  $I_2$  pertenecen al plano de conmutación se generan las órbitas heteroclínicas  $HO_1(t)$  y  $HO_2(t)$ . También sabemos que  $I_1$  e  $I_2$  pertenecen a las variedades estables del sistema. Por lo tanto la condición 2 tiene como objetivo que  $I_1$  $\epsilon$  I<sub>2</sub> se encuentren equidistantes al plano de conmutación y así poder romper las órbitas heteroclínicas. Las condiciones 1 y 3 solo fueron pensadas en mantener la simetría de los atractores resultantes.

Para que las condiciones 1-3 se cumplieran se siguió el siguiente procedimiento:

1.- Se obtuvo el punto medio  $P_m$  entre los puntos de equilibrio:

$$
\mathbf{P}_m = \frac{1}{2} \left( \mathbf{x}_{eq2}^* - \mathbf{x}_{eq1}^* \right) = \frac{1}{2} \left( \begin{bmatrix} 0.6 \\ 0 \\ 0 \end{bmatrix} - \begin{bmatrix} 0 \\ 0 \\ 0 \end{bmatrix} \right) = \begin{bmatrix} 0.3 \\ 0 \\ 0 \end{bmatrix} . \tag{5.1}
$$

2.- Se obtuvo una recta Q en  $\mathbb{R}^3$  paralela a las variedades estables del sistema (3.1) que intersecta P*m*:

$$
\mathbf{Q} = \mathbf{P}_m + span\{\mathbf{u}\} =
$$

$$
= \begin{bmatrix} 0.3 \\ 0 \\ 0 \end{bmatrix} + span \left\{ \begin{bmatrix} 25 \\ -35 \\ 49 \end{bmatrix} \right\} = \left\{ \mathbf{x} \in \mathbb{R}^3 \mid \mathbf{x} = \begin{bmatrix} 25t + 0.3 \\ -35t \\ 49t \end{bmatrix}, t \in \mathbb{R} \right\}.
$$
 (5.2)

3.- Se obtuvo un punto P*<sup>Q</sup>* que pertenezca a la recta Q:

$$
\mathbf{P}_Q = \begin{bmatrix} 25t + 0.3 \\ -35t \\ 49t \end{bmatrix}_{t=1} = \begin{bmatrix} 25.3 \\ -35 \\ 49 \end{bmatrix} . \tag{5.3}
$$

4.- Se obtuvo la suma del gradiente del plano *R* de la ecuación (4.30) con el punto  $P_m$ :

$$
\mathbf{P}_p = \mathbf{V}_p + \mathbf{P}_m = \begin{bmatrix} 0 \\ 1.4 \\ 1 \end{bmatrix} + \begin{bmatrix} 0.3 \\ 0 \\ 0 \end{bmatrix} = \begin{bmatrix} 0.3 \\ 1.4 \\ 1 \end{bmatrix}
$$
(5.4)

5.- Se modeló un plano de conmutación que cumple las condiciones 1-3 con ayuda de los puntos  $P_m$ ,  $P_Q$  y  $P_p$ :

Para que  $P_m$  pertenezca al plano de conmutación (condición 1) de acuerdo a la ecuación del plano (4.23) tenemos que:

$$
(0) + b(0) + c(0.3) + d = 0.
$$
\n(5.5)

Para que el plano de conmutación sea paralelo a las variedades estables (condición 2) el punto  $P<sub>O</sub>$  debe pertenecer al plano de conmutación por lo cual de acuerdo a la ecuación del plano (4.23) tenemos que:

$$
(49) + b(-35) + c(25.3) + d = 0.
$$
\n(5.6)

Dado que  $P_p - P_m = V_p$  es perpendicular al plano *R* si  $P_p$  pertenece al plano de conmutación se cumple la condición 3 por lo cual de acuerdo a la ecuación del plano (4.23) tenemos que:

$$
(1) + b(1.4) + c(0.3) + d = 0.
$$
\n(5.7)

Resolviendo el sistema de ecuaciones (5.5),(5.6) y (5.7) obtenemos:

$$
b = -5/7, c = -2.96, d = 0.888.
$$
\n<sup>(5.8)</sup>

Sustituyendo (5.8) en (4.23) tenemos que el plano de conmutación propuesto para generar multiestabilidad esta dado por: ´

$$
x_3 - (5/7)x_2 - (2.96)x_1 + (0.888) = 0.
$$
\n(5.9)

De (5.9) tenemos que la función  $sw(x)$  propuesta en este trabajo para generar multiestabilidad en el sistema (3.1) está dada por:

$$
sw(\mathbf{x}) = x_3 - (5/7)x_2 - (2.96)x_1 + (0.888).
$$
\n(5.10)

En la Figura 5.1 se muestra la trayectoria del sistema dado por (3.1) y (5.10) generada por las condiciones iniciales  $\mathbf{x}_0 = (0.01, 0, 0)^T$ (trayectoria azul) y  $\mathbf{x}_0 = (0.59, 0, 0)^T$ (trayectoria roja); una parte del plano de conmutación (5.9) está representado por un plano de color negro y una parte de  $W_{x_{eq1}^s}^s$  y  $W_{x_{eq2}^s}^s$  están representadas de color verde y magenta respectivamente. La simulación numérica se realizó con ayuda de la herramienta ode45 de MATLAB con un tiempo de simulación de 1000 u.a. y un paso de integración de 0.01 u.a.

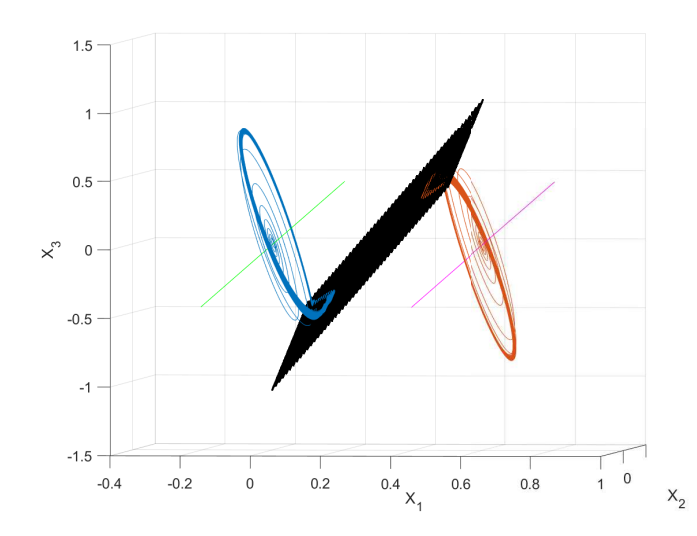

Figura 5.1: Trayectoria del sistema (3.1) y (5.10) generada por las condiciones iniciales  $x_0 =$  $(0.01, 0, 0)^T$ (trayectoria azul) y  $\mathbf{x}_0 = (0.59, 0, 0)^T$ (trayectoria roja); una parte del plano de conmutación (5.9) está representado por un plano de color negro y una parte de  $W_{x_{eq_1}^s}^s$  y  $W_{x_{eq_2}^s}^s$ están representadas de color verde y magenta respectivamente.

En la Figura 5.1 podemos notar que se ha alcanzado la multiestabilidad al presentarse dos atractores coexistentes separados en el espacio de fase. Esto se ha conseguido al haber propuesto un plano de conmutacion que cumpla con ciertas condiciones que evitan la forma- ´ ción de órbitas heteroclínicas. Cabe mencionar que el plano de conmutación dado por (5.9) comparte el punto  $P_m$  con el plano de conmutación dado por (4.34).

### 5.2. Cuencas de atraccion´

Para calcular numéricamente parte de las cuencas de atracción pertenecientes a los atractores del sistema dado por  $(3.1)$  y  $(5.10)$  obtuvimos mediante simulación numérica una aproximación de las dimensiones máximas de cada atractor. En la Figura 5.2 se muestran las proyecciones en el plano  $(x_1, x_2)$  y el plano  $(x_1, x_3)$  de la trayectoria mostrada en la Figura 5.1.

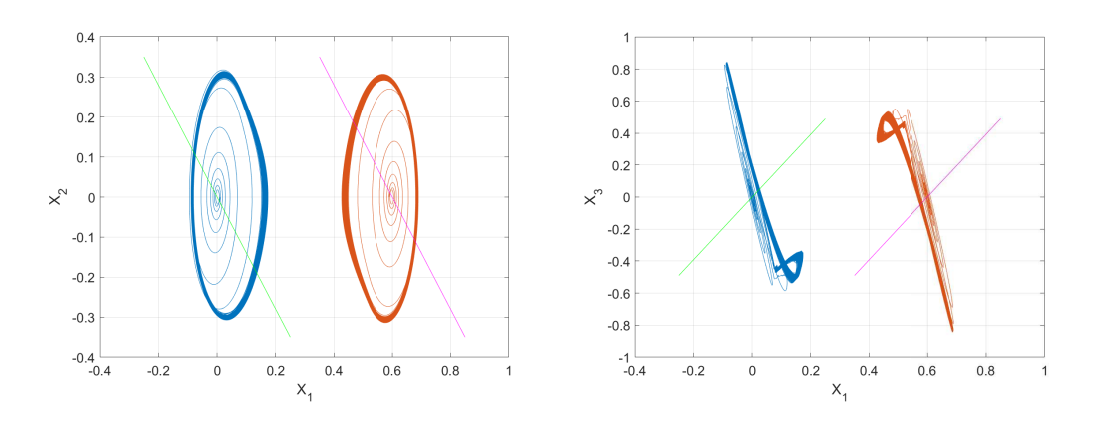

Figura 5.2: Proyecciones de las trayectorias del sistema dado por (3.1) y (5.10) en los planos  $(x_1, x_2)$  y  $(x_1, x_3)$  generadas a partir de las condiciones iniciales  $\mathbf{x}_0 = (0.01, 0, 0)^T$  (trayectoria azul) y  $\mathbf{x}_0 = (0.59, 0, 0)^T$ (trayectoria roja) con un paso de integración de 0.01 u.a. y un tiempo de simulación de 1000 u.a. Una parte de  $W_{x_{eq1}^s}^s$  y  $W_{x_{eq2}^s}^s$  están representadas de color verde y color magenta respectivamente.

En las imagenes de la Figura 5.2 podemos observar que para el atractor azul se tiene que:

$$
|x_1(t)| < 0.2,\tag{5.11}
$$

$$
|x_2(t)| < 0.35,\tag{5.12}
$$

$$
|x_3(t)| < 0.9 \tag{5.13}
$$

y para el atractor rojo se tiene que:

$$
|x_1(t) - 0.6| < 0.2,\tag{5.14}
$$

$$
|x_2(t)| < 0.35,\tag{5.15}
$$

$$
|x_3(t)| < 0.9. \tag{5.16}
$$

Implementando las restricciones  $(5.11)-(5.16)$  en un programa numérico de MATLAB y utilizando una rejilla de condiciones iniciales de dimension´ *x*<sup>1</sup> : [−3,3] y *x*<sup>2</sup> : [−3,3] con separaciones de 0.1 entre cada par de condiciones iniciales continuas e indicando con puntos azules las condiciones iniciales cuyas trayectorias despues de cierto tiempo quedan atrapadas ´ en el atractor azul y con puntos rojos las condiciones iniciales cuyas trayectorias despues de ´ cierto tiempo quedan atrapadas en el atractor rojo se obtuvieron las graficas de la Figura 5.3. ´

En la Figura 5.3 se muestran secciones de las cuencas de atraccion para distintos valores ´ de *x*<sub>3</sub>: (a)  $x_3 = -2$ , (b)  $x_3 = -1$ , (c)  $x_3 = 0$ , (d)  $x_3 = 1$  y (e)  $x_3 = 2$ . En dicha figura podemos observar que las cuencas de atraccion de los dos atractores coexistentes se encuentran ´ mezcladas en una especie de espiral. Cabe aclarar que los puntos sin color son condiciones iniciales que generan una dinámica inestable en el sistema dado por  $(3.1)$  y  $(5.10)$ . En la Figura 5.3 (c) podemos notar que las vecindades de los puntos de equilibrio se encuentran dentro de las cuencas de los atractores lo cual muestra numéricamente que los atractores coexistentes son auto-excitados.

### 5.3. Diagrama de bifurcacion´

Para realizar un diagrama de bifurcación del sistema  $(3.1)$  y observar la transición de monoestabilidad a comportamiento multiestable la estrategia fue proponer planos de conmutación  $SW = \{ \mathbf{x} \in \mathbb{R}^3 \mid sw(\mathbf{x}) = x_3 + bx_2 + cx_1 + d = 0 \}$  que sean rotaciones de un plano sobre un eje en el espacio  $\mathbb{R}^3$ . El plano de conmutación *SW* se propone tal que depende de un parametro ángular  $\theta$  el cual al variarse rompa las órbitas heteroclínicas mostradas en el capíulo anterior y se genere la bifurcación del sistema  $(3.1)$ .

Para lograr la estrategia antes mencionada primero elegimos un eje deseado sobre el cual realizamos las rotaciones, en este caso escogimos un eje que intersecte el punto P*<sup>m</sup>* de la ecuación (5.1) y el punto  $P_p$  de la ecuación (5.4). Cabe mencionar que al elegir estos puntos garantizamos que nuestro eje sea perpendicular al plano *R* de la ecuacion (4.29) ya que ´ P*<sup>p</sup>* −P*<sup>m</sup>* es perpendicular a dicho plano.

Al rotar un plano en  $\mathbb{R}^3$   $\theta$  grados sobre un eje fijo los puntos del eje siempre pertenecerán a dicho plano sin importar el ángulo de rotación por lo cual se debe cumplir que  $P_m \in SW$  y  ${\bf P}_p \in SW \,\forall \theta.$ 

Para que  $P_m \in SW$  de acuerdo a la ecuación del plano (4.23) tenemos que:

$$
(0) + b(0) + c(0.3) + d = 0.
$$
\n(5.17)

Para que  $P_p \in SW$  de acuerdo a la ecuación del plano (4.23) tenemos que:

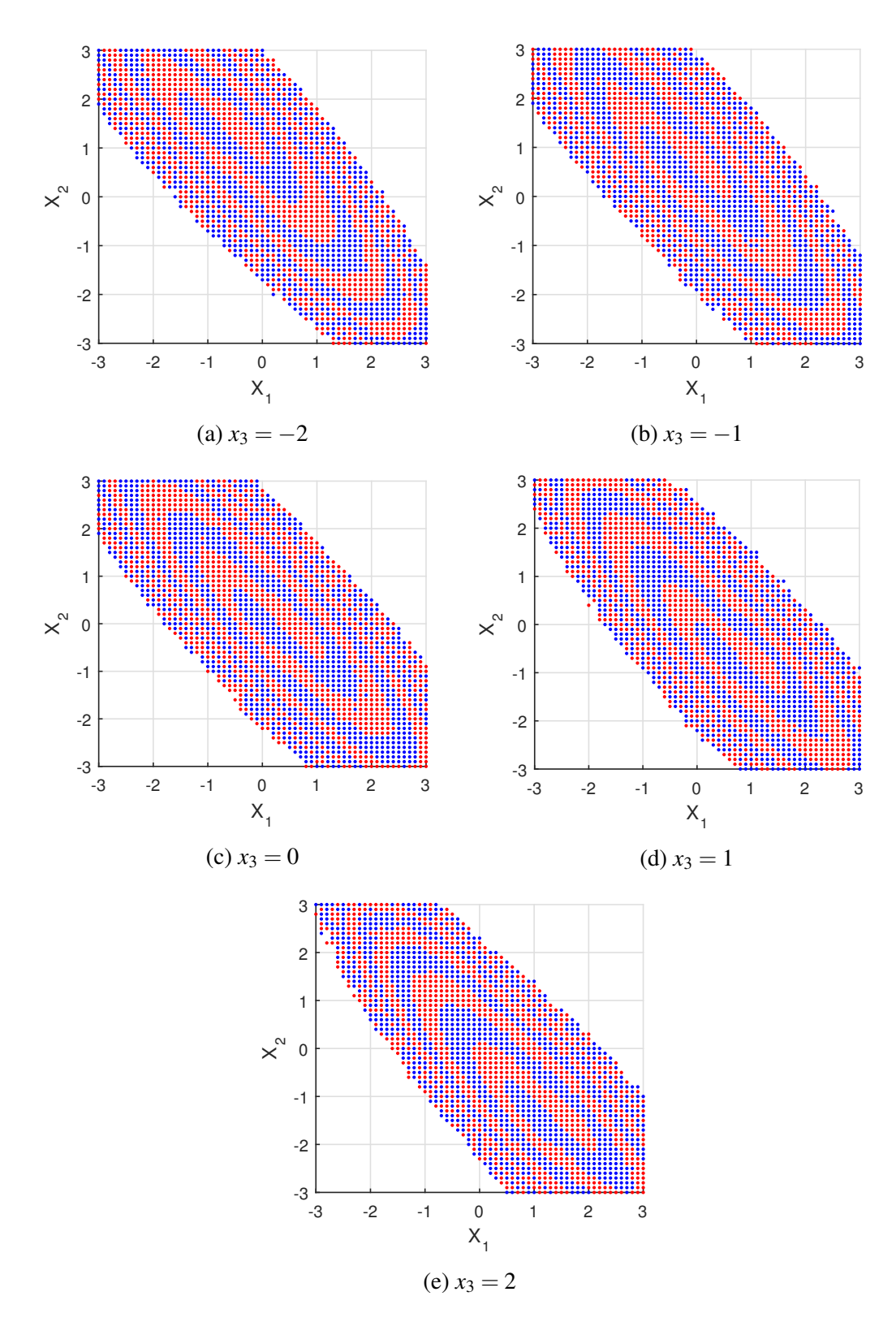

Figura 5.3: Secciones de las cuencas de atraccion, indicando con puntos azules las condicio- ´ nes iniciales cuyas trayectorias que quedan atrapadas en el atractor azul y con puntos rojos las condiciones iniciales cuyas trayectorias quedan atrapadas en el atractor rojo.

$$
(1) + b(1.4) + c(0.3) + d = 0.
$$
\n(5.18)

Sustituyendo (5.17) en (5.18) tenemos que:

$$
(1) + b(1.4) + (0) = 0,\t(5.19)
$$

$$
b = -\frac{5}{7}.\t(5.20)
$$

Es importante recordar que para definir completamente un plano en el espacio  $\mathbb{R}^3$ (como el plano *SW*) necesitamos 3 puntos no colineales que pertenezcan a dicho plano. En (5.20) podemos observar que sin impotar el tercer punto que seleccionemos el valor de *b* en el plano *SW* es constante con los dos puntos ya seleccionados.

Para obtener el tercer punto que pertenezca a *SW* y nos permita introducir un parámetro angular θ lo que se implementó es hacer que el tercer punto para modelar *SW* sea la rotación del punto  $I_1$ de la ecuación (4.3) sobre el eje que se eligió. Para lograr esto se necesitó una matriz de rotación. La Figura 5.4 muestra con mayor claridad la rotación que se implementó donde el punto  $I<sub>1R</sub>$  representa el punto  $I<sub>1</sub>$  rotado un ángulo θ sobre un eje perpendicular al plano *R* que intersecta el punto  $P_m$ . Es importante notar que la recta que une  $I_1$  y el punto de equilibrio  $\mathbf{x}_e^*$  $_{eq2}^*$  es parte de la trayectoria de la órbita heteroclínica  $\mathbf{HO}_1(t)$  cuando esta se aproxima a  $\mathbf{x}_e^2$ <sup>\*</sup><sub>eq2</sub>, por lo cual lo que se está buscando con la rotación de la Figura 5.4 es romper esa parte de la órbita evitando su formación.

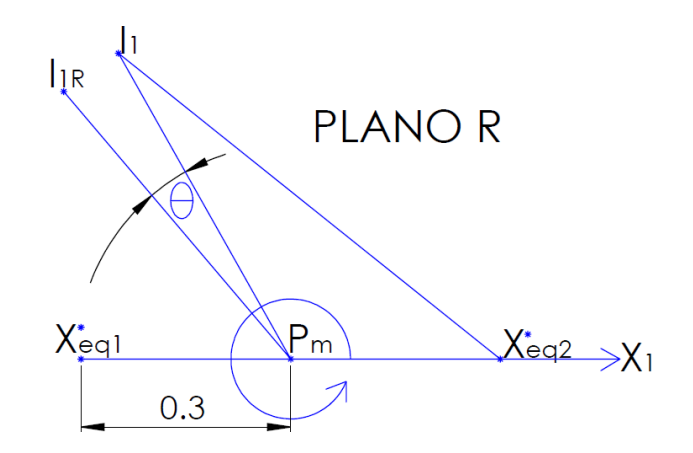

Figura 5.4: Punto  $I_1$  rotado un ángulo θ sobre un eje perpendicular al plano *R* que intersecta el punto  $P_m$ .

De acuerdo con [31] se puede obtener una matriz que expresa una rotación de un ángulo dado alrededor de un eje en el espacio  $\mathbb{R}^3$ . Sea  $\mathbf{r} = \begin{bmatrix} r_x & r_y & r_z \end{bmatrix}^T$  el vector unitario del eje de rotación con respecto al marco de referencia y  $\theta$  el ángulo de rotación sobre dicho eje, la matriz  $M(\mathbf{r},\theta)$  que genera esa rotación se puede expresar como se muestra en la ecuación  $(5.21)$ .

 $M(\mathbf{r},\theta) =$ 

$$
\begin{bmatrix}\nr_x^2(1-\cos(\theta))+\cos(\theta) & r_xr_y(1-\cos(\theta))-r_z\sin(\theta) & r_xr_z(1-\cos(\theta))+r_y\sin(\theta) \\
r_xr_y(1-\cos(\theta))+r_z\sin(\theta) & r_y^2(1-\cos(\theta))+\cos(\theta) & r_yr_z(1-\cos(\theta))-r_x\sin(\theta) \\
r_xr_z(1-\cos(\theta))-r_y\sin(\theta) & r_yr_z(1-\cos(\theta))+r_x\sin(\theta) & r_z^2(1-\cos(\theta))+\cos(\theta)\n\end{bmatrix}.
$$
\n(5.21)

El ángulo  $\theta$  se considera positivo si la rotación se realiza en sentido contrario a las manecillas del reloj alrededor del eje *r*.

Dado que  $P_p - P_m$  representa un vector que va del punto  $P_m$  al punto  $P_p$  (vector colineal al eje de rotación deseado) entonces podremos obtener el vector unitario r por medio de la siguiente ecuación:

$$
\mathbf{r} = \frac{\mathbf{P}_p - \mathbf{P}_m}{\|\mathbf{P}_p - \mathbf{P}_m\|} = \frac{\begin{bmatrix} 0 & 1.4 & 1 \end{bmatrix}^T}{\sqrt{1.4^2 + 1^2}} = \begin{bmatrix} 0 & \frac{1.4}{\sqrt{2.96}} & \frac{1}{\sqrt{2.96}} \end{bmatrix}^T.
$$
(5.22)

La matriz  $M(r, \theta)$  solo se puede emplear si el vector unitario del eje de rotación está descrito con respecto al marco de referencia. Por esto si el eje de rotacion deseado inter- ´ sectara al origen del sistema cartesiano bastaría con multiplicar el punto  $I_1$  con la matriz  $M(\mathbf{r},\theta)$  para obtener el punto  $\mathbf{I}_{1R}$ . Sin embargo esto no es así ya que el eje de rotación que deseamos se encuentra trasladado 0.3 unidades en *x*<sup>1</sup> del origen (ver Figura 5.4) por ello fue necesario restar  $\begin{bmatrix} 0.3 & 0 & 0 \end{bmatrix}^T$ al punto  $\mathbf{I}_1$  antes de multiplicarlo con la matriz  $M(\mathbf{r},\theta)$  y sumar  $\begin{bmatrix} 0.3 & 0 & 0 \end{bmatrix}^T$ después de la multiplicación para mantener el mismo sistema cartesiano de referencia, esto se muestra en la siguiente ecuación:

$$
\mathbf{I}_{1R} = M(\mathbf{r}, \boldsymbol{\theta}) \left[ \mathbf{I}_1 - \begin{bmatrix} 0.3 & 0 & 0 \end{bmatrix}^T \right] + \begin{bmatrix} 0.3 & 0 & 0 \end{bmatrix}^T = \begin{bmatrix} x_{1R} & x_{2R} & x_{3R} \end{bmatrix}^T.
$$
 (5.23)

Para que  $I_{1R} \in SW$  de acuerdo a la ecuación del plano (4.23) tenemos que:

$$
x_{3R} + bx_{2R} + cx_{1R} + d = 0. \tag{5.24}
$$

Sustituyendo *d* de la ecuación  $(5.17)$  y  $(5.20)$  en la ecuación  $(5.24)$  tenemos que:

$$
x_{3R} - \left(\frac{5}{7}\right)x_{2R} + cx_{1R} + (-0.3c) = 0,\tag{5.25}
$$

$$
c = \frac{\frac{5}{7}x_{2R} - x_{3R}}{x_{1R} - 0.3}.
$$
\n(5.26)

Sustituyendo (5.26) en (5.17) tenemos que:

$$
\left(\frac{\frac{5}{7}x_{2R} - x_{3R}}{x_{1R} - 0.3}\right)(0.3) + d = 0, \tag{5.27}
$$

$$
d = \frac{0.3x_{3R} - \frac{3}{14}x_{2R}}{x_{1R} - 0.3}.
$$
\n(5.28)

| $\theta$   0.5° | $\vert$ 1 <sup>o</sup> | $\frac{1}{2}$ 1.5°                                                                                               | $\sqrt{2}$ | $\vert 2.5^{\circ} \vert 3^{\circ} \vert 3.5^{\circ} \vert 4^{\circ}$ |  | $\vert 4.5^\circ \vert$ |  |
|-----------------|------------------------|----------------------------------------------------------------------------------------------------|------------|-----------------------------------------------------------------------|--|-------------------------|--|
|                 |                        | $\mid c \mid$ -8.186   -7.727   -7.314   -6.943   -6.607   -6.3   -6.02   -5.763   -5.526   -5.307               |            |                                                                       |  |                         |  |
|                 |                        | $d \mid 2.456 \mid 2.318 \mid 2.194 \mid 2.083 \mid 1.982 \mid 1.89 \mid 1.806 \mid 1.729 \mid 1.658 \mid 1.592$ |            |                                                                       |  |                         |  |

Cuadro 5.1: Valores de *c* y *d* para diferentes valores de θ

Implementando las ecuaciones  $(5.23)$ ,  $(5.26)$  y  $(5.28)$  en un código de MATLAB que nos provea los valores de *c* y *d* a partir de un ángulo  $\theta$  dado se obtuvieron los resultados del cuadro 5.1.

El cuadro 5.1 nos provee distintos planos de conmutacion´ *SW* para distintos valores de θ. Para la obtención del diagrama de bifurcación simulamos el sistema (3.1) con  $sw(\bf{x})$  =  $x_3 - \left(\frac{5}{7}\right)$  $\frac{5}{7}$ )  $x_2 + cx_1 + d$  para cada par de valores *c* y *d* del cuadro 5.1 y graficamos cada ángulo θ contra la variable de estado *x*<sup>1</sup> de cada sistema generado. En la Figura 5.5 se muestra el diagrama de bifurcación donde se ha utilizado una condición inicial de  $\mathbf{x}_0 = (0.01, 0, 0)^T$ (puntos negros y azules) y una condición inicial de  $\mathbf{x}_0 = (0.59,0,0)^T$  (puntos rojos) en el cual se puede observar que se presenta monoestabilidad para valores de θ inferiores o iguales a 3◦ y se presenta multiestabilidad para valores de θ superiores a 3◦ del cuadro 5.1.

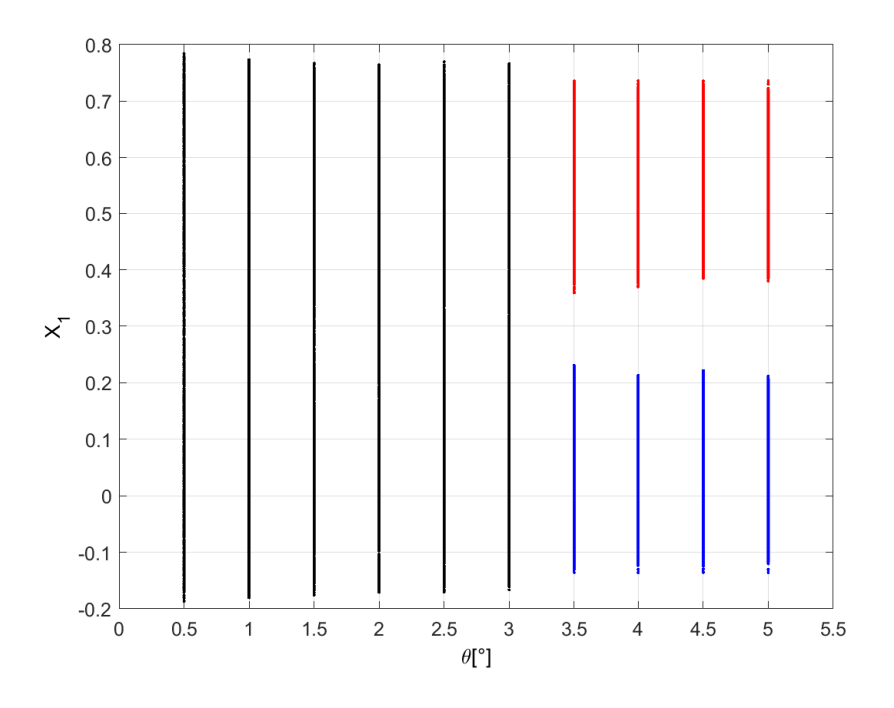

Figura 5.5: Diagrama de bifurcación.

### 5.4. Caso especial de un ángulo de rotación  $\theta_b$

Existe un caso que es de especial atención porque nos da una relación entre el método que usamos para bifurcar el sistema (3.1) y el sistema multiestable presentado en la sección 5.1.

Este caso se presenta cuando el plano de conmutación es generado por el ángulo  $\theta = 14.5^{\circ}$ y se analiza a continuación.

Tomando  $\theta = 14.5^{\circ}$  en la matriz de rotación dada por (5.21) tenemos que:

$$
M(\mathbf{r}, 14.5^{\circ}) = \begin{bmatrix} 0.96815 & -0.14553 & 0.20374 \\ 0.14553 & 0.98924 & 0.01507 \\ -0.20374 & 0.01507 & 0.97891 \end{bmatrix}.
$$
 (5.29)

Sustituyendo  $(5.29)$  en la ecuación  $(5.23)$  tenemos que:

$$
\mathbf{I}_{1R} = \begin{bmatrix} 0.96815 & -0.14553 & 0.20374 \\ 0.14553 & 0.98924 & 0.01507 \\ -0.20374 & 0.01507 & 0.97891 \end{bmatrix} \begin{bmatrix} 189/1300 \\ 4137/6500 \\ -28959/32500 \end{bmatrix} - \begin{bmatrix} 0.3 \\ 0 \\ 0 \end{bmatrix} + \begin{bmatrix} 0.3 \\ 0 \\ 0 \end{bmatrix},
$$
\n(5.30)

$$
\mathbf{I}_{1R} = \begin{bmatrix} -0.12386 \\ 0.59368 \\ -0.83116 \end{bmatrix} = \begin{bmatrix} x_{1R} & x_{2R} & x_{3R} \end{bmatrix}^T.
$$
 (5.31)

Sustituyendo las componentes de (5.31) en las ecuaciones (5.26) y (5.28) tenemos que:

$$
c = \frac{\frac{5}{7}(0.59368) - (-0.83116)}{(-0.12386) - 0.3} = -2.96
$$
\n(5.32)

y

$$
d = \frac{0.3(-0.83116) - \frac{3}{14}(0.59368)}{(-0.12386) - 0.3} = 0.888.
$$
 (5.33)

De  $(5.20)$ ,  $(5.32)$  y  $(5.33)$  notamos que el plano de conmutación que corresponde a  $\theta = 14.5^{\circ}$  es el mismo plano de conmutación que presento multiestabilidad en el capítulo 4. Esto implica que el método de rotación presentado logra romper con las órbitas heteroclínicas que generaban un atractor caótico. Por esa razón la trayectoria del sistema solo se queda oscilando alrededor de alguno de los dos puntos de equilibrio generando dos atractores coexistentes auto-excitados y por consecuencia multiestabilidad.

El ángulo 14.5° tiene una explicación geométrica interesante que se entiende si analizamos las rotaciones en el plano *R*. Para ello definamos los siguientes vectores:

$$
\mathbf{E} := \mathbf{x}_{eq2}^* - \mathbf{I}_1 = \begin{bmatrix} 0.6 \\ 0 \\ 0 \end{bmatrix} - \begin{bmatrix} 189/1300 \\ 4137/6500 \\ -28959/32500 \end{bmatrix} = \begin{bmatrix} 591/1300 \\ -4137/6500 \\ 28959/32500 \end{bmatrix},
$$
(5.34)  

$$
\mathbf{F} := \mathbf{P}_m - \mathbf{I}_1 = \begin{bmatrix} 0.3 \\ 0 \\ 0 \end{bmatrix} - \begin{bmatrix} 189/1300 \\ 4137/6500 \\ -28959/32500 \end{bmatrix} = \begin{bmatrix} 201/1300 \\ -4137/6500 \\ 28959/32500 \end{bmatrix},
$$
(5.35)

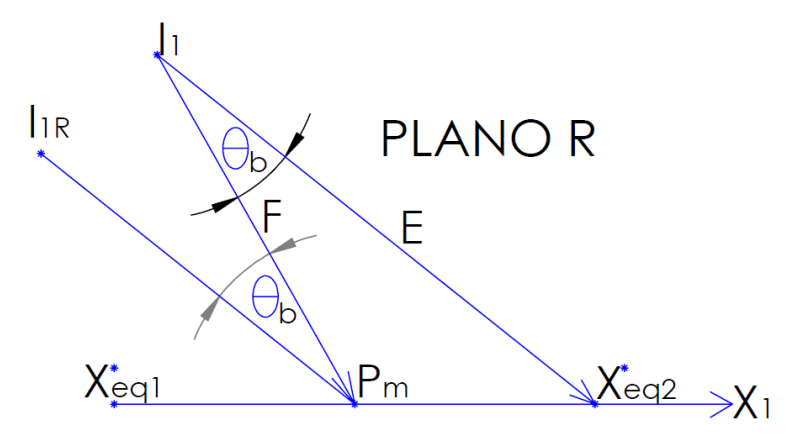

Figura 5.6: Explicación geométrica de  $\theta = 14.5^{\circ}$ .

donde E es un vector que va de  $I_1$  a  $\mathbf{x}_e^*$ *eq*2 y F es un vector que va de I<sup>1</sup> a P*m*. En la Figura 5.6 se muestran los vectores  $E$  y  $F$  en el plano  $R$  así como otros puntos y ángulos que son de utilidad.

Utilizando la propiedad del producto punto entre vectores tenemos que:

$$
\mathbf{E} \cdot \mathbf{F} = \mathbf{E}^T \mathbf{F} = ||\mathbf{E}|| ||\mathbf{F}|| \cos(\theta_b), \tag{5.36}
$$

donde  $θ<sub>b</sub>$  es el ángulo entre los vectores **E** y **F**.

Despejando  $\theta_b$  de la ecuación (5.36) tenemos que:

$$
\theta_b = \cos^{-1}\left(\frac{\mathbf{E}^T \mathbf{F}}{\|\mathbf{E}\| \|\mathbf{F}\|}\right) = \cos^{-1}\left(\frac{1.26934}{(1.18563)(1.10587)}\right) = 14.5^\circ. \tag{5.37}
$$

En la Figura 5.6 podemos ver el punto  $I_{1R}$  el cual se obtiene al rotar el punto  $I_1$  en sentido antihorario θ*<sup>b</sup>* grados sobre un eje perpendicular al plano *R* que pasa por P*m*. En dicha figura podemos notar que por la propiedad de los ángulos alternos internos el vector  $$ es paralelo a la recta que une  $I_{1R}$  y  $P_m$ . Dado que por el método de rotación que se propuso para bifurcar el sistema se consideró que  $I_{1R} \in SW$ ,  $P_m \in SW$ ,  $y \cdot P_p \in SW$  entonces el plano de conmutación bajo la rotación  $\theta_b$  se vuelve paralelo a **E**. Lo anterior tiene sentido porque en el capítulo 4 una de las condiciones que se propone para el plano de conmutación que genera multiestabilidad es que sea paralelo a las variedades estables del sistema y esto se cumple porque la línea de acción del vector **E** es precisamente la variedad estable  $W^s_{x_{eq2}^*}$ .

## 5.5. Transición del plano que genera caos heteroclínico al plano que genera multiestabilidad

En esta sección se obtuvo un diagrama de bifurcación con el método de rotaciones utilizado en las secciones anteriores. Este diagrama se basa en la transicion por medio de rotaciones ´ del plano de conmutación que genera caos heteroclínico modelado en el capítulo 4 (plano  $(4.34)$ ) al plano que genera multiestabilidad modelado en la sección 5.1 de este capítulo

(plano  $(5.9)$ ). El punto  $P_m$  pertenece a los dos planos mencionados por lo cual su intersección es un conjunto distinto del vacío. De hecho su intersección es una recta en el espacio  $\mathbb{R}^3$ . Dicha recta fue utilizada como eje de rotación por lo que a continuación se muestra su obtención.

#### Modelado de la recta intersección de los planos (4.34) y (5.9)

De (5.9) tenemos que:

$$
x_3 - (5/7)x_2 - (2.96)x_1 + (0.888) = 0,\t(5.38)
$$

de (4.34) tenemos que:

$$
x_3 - (45709/2765)x_2 - (29156/395)x_1 + (43734/1975) = 0,\t(5.39)
$$

igualando  $x_3$  de (5.38) y (5.39) tenemos que:

$$
(5/7)x_2 + (2.96)x_1 - (0.888) =
$$

$$
= (45709/2765)x_2 + (29156/395)x_1 - (43734/1975), \tag{5.40}
$$

$$
-(43734/2765)x_2 - (139934/1975)x_1 + (209901/9875) = 0,
$$
 (5.41)

$$
(43734/2765)x_2 = -(139934/1975)x_1 + (209901/9875),
$$
\n(5.42)

$$
x_2 = -(13237/2955)x_1 + (13237/9850),\tag{5.43}
$$

sustiuyendo  $x_2$  de (5.43) en (5.38) tenemos que:

$$
x_3 - (5/7) [-(13237/2955)x_1 + (13237/9850)] - (2.96)x_1 + (0.888) = 0,
$$
 (5.44)

$$
x_3 = (5/7) [-(13237/2955)x_1 + (13237/9850)] + (2.96)x_1 - (0.888),
$$
 (5.45)

$$
x_3 = -(1891/591)x_1 + (1891/1970) + (2.96)x_1 - (0.888),
$$
\n(5.46)

$$
x_3 = -(3541/14775)x_1 + (3541/49250),\tag{5.47}
$$

con  $(5.43)$  y  $(5.47)$  modelamos la recta intersección de los planos  $(4.34)$  y  $(5.9)$  como sigue:

$$
G = \left\{ \mathbf{x} \in \mathbb{R}^3 \mid \mathbf{x} = \begin{bmatrix} x_1 \\ -(13237/2955)x_1 + (13237/9850) \\ -(3541/14775)x_1 + (3541/49250) \end{bmatrix}, x_1 \in \mathbb{R} \right\}.
$$
 (5.48)

Para realizar el diagrama de bifurcación del sistema  $(3.1)$  y observar la transición del plano que genera caos heterocl´ınico (plano (4.34)) al plano que genera multiestabilidad (plano  $(5.9)$ ) la estrategia utilizada fue proponer planos de conmutación de la forma  $SW =$  $\{\mathbf x \in \mathbb{R}^3 \mid sw(\mathbf x) = x_3 + bx_2 + cx_1 + d = 0\}$  que sean rotaciones del plano (4.34) sobre *G*. Para lograr esto fue necesario encontrar dos puntos que pertenezcan a *G*. Como ya hemos mencionado antes  $P_m \in G$  por lo que solo se necesitó encontrar otro punto que pertenezca a  $G$ . Dicho punto lo encontramos por medio de (5.48) como sigue:

$$
\mathbf{P}_G = \begin{bmatrix} x_1 \\ -(13237/2955)x_1 + (13237/9850) \\ -(3541/14775)x_1 + (3541/49250) \end{bmatrix}_{x_1=0},
$$
 (5.49)

$$
\mathbf{P}_G = \begin{bmatrix} 0 & (13237/9850) & (3541/49250) \end{bmatrix}^T \in G. \tag{5.50}
$$

Al rotar un plano en  $\mathbb{R}^3$   $\theta$  grados sobre el eje *G* los puntos del eje siempre pertenecerán a dicho plano sin importar el ángulo de rotación por lo cual se debe cumplir que  $P_m \in SW$  y  $P_G \in SW \,\forall \theta$ .

Para que  $P_m \in SW$  de acuerdo a la ecuación del plano (4.23) tenemos que:

$$
(0) + b(0) + c(0.3) + d = 0.
$$
\n(5.51)

Para que  $P_G \in SW$  de acuerdo a la ecuación del plano (4.23) tenemos que:

$$
(3541/49250) + b(13237/9850) + c(0) + d = 0.
$$
 (5.52)

Hasta ahora ya contamos con dos puntos (P*<sup>m</sup>* y P*G*) para modelar *SW*. Sin embargo para modelar completamente a *SW* se necesitan tres puntos no colineales que le pertenezcan. Para obtener el tercer punto que pertenezca a *SW* y nos permita introducir un parametro angular ´  $θ$  lo que se implementó es hacer que el tercer punto para modelar *SW* sea la rotación del punto I<sub>1</sub> de la ecuación (4.3) sobre el eje G al cual llamaremos I<sub>1RG</sub>. Para lograr esto se necesitó la matriz de rotación 5.21. Es importante notar que  $P_m$ ,  $P_G$  e  $I_1$  son puntos que pertenecen al plano de conmutación (4.34) que permitió la existencia de órbitas heteroclínicas. Por ello lo que se pretende con las rotaciones sobre *G* es encontrar una familia de planos que sean rotación de (4.34). La recta G está contenida en el plano que genera multiestabilidad (plano  $(5.9)$ ) por lo que dicho plano es una rotación sobre *G* del plano  $(4.34)$  para algún ángulo de rotación. Por lo tanto con las rotaciones sobre G podemos obtener un diagrama de bifurcación que muestre la transición del plano de conmutación  $(4.34)$  al plano  $(5.9)$  o equivalentemente la transición de caos heteroclínico monoestable a multiestabilidad por medio del rompimiento de órbitas heteroclínicas.

Para utilizar (5.21) es necesario obtener un vector unitario que pase exactamente por nuestro eje de rotación deseado (recta  $G$ ). Utilizando  $P_m$  y  $P_G$  obtenemos dicho vector unitario como sigue:

$$
\mathbf{r}_G = \frac{\mathbf{P}_G - \mathbf{P}_m}{\|\mathbf{P}_G - \mathbf{P}_m\|} = \frac{\begin{bmatrix} -0.3 & (13237/9850) & (3541/49250) \end{bmatrix}^T}{\sqrt{0.3^2 + (13237/9850)^2 + (3541/49250)^2}},\tag{5.53}
$$

$$
\mathbf{r}_G = \frac{\mathbf{P}_G - \mathbf{P}_m}{\|\mathbf{P}_G - \mathbf{P}_m\|} = \begin{bmatrix} -0.21758 & 0.97465 & 0.05215 \end{bmatrix}^T.
$$
 (5.54)

La matriz (5.21) solo se puede emplear si el vector unitario del eje de rotación está descrito con respecto al marco de referencia. Por esto si el eje de rotación *G* intersectara al origen del sistema cartesiano bastaría con multiplicar el punto  $I_1$  con la matriz  $M(r_G, \theta)$  para obtener el punto I<sub>1RG</sub>. Sin embargo esto no es así ya que la recta *G* se encuentra trasladada 0.3 unidades en *x*<sub>1</sub> del origen ( $P_m \in G$ ) por ello fue necesario restar  $\begin{bmatrix} 0.3 & 0 & 0 \end{bmatrix}^T$ al punto  $I_1$  antes de multiplicarlo con la matriz  $M(\mathbf{r}_G, \theta)$  y sumar  $\begin{bmatrix} 0.3 & 0 & 0 \end{bmatrix}^T$ después de la multiplicación para mantener el mismo sistema cartesiano de referencia, esto se muestra en la siguiente ecuación:

$$
\mathbf{I}_{1RG} = M(\mathbf{r}_G, \boldsymbol{\theta}) \left[ \mathbf{I}_1 - \begin{bmatrix} 0.3 & 0 & 0 \end{bmatrix}^T \right] + \begin{bmatrix} 0.3 & 0 & 0 \end{bmatrix}^T = \begin{bmatrix} x_{1RG} & x_{2RG} & x_{3RG} \end{bmatrix}^T. \tag{5.55}
$$

Para que  $I_{1RG} \in SW$  de acuerdo a la ecuación del plano (4.23) tenemos que:

$$
x_{3RG} + bx_{2RG} + cx_{1RG} + d = 0. \tag{5.56}
$$

Sustituyendo *b* de (5.52) y *c* de (5.51) en (5.56) tenemos que:

$$
x_{3RG} + \left(\frac{-d - (3541/49250)}{(13237/9850)}\right) x_{2RG} - \left(\frac{d}{0.3}\right) x_{1RG} + d = 0,\tag{5.57}
$$

$$
x_{3RG} - \frac{9850}{13237}dx_{2RG} - \frac{3541}{66185}x_{2RG} - \left(\frac{d}{0.3}\right)x_{1RG} + d = 0,\tag{5.58}
$$

$$
-\frac{9850}{13237}dx_{2RG} - \left(\frac{d}{0.3}\right)x_{1RG} + d = -x_{3RG} + \frac{3541}{66185}x_{2RG},\tag{5.59}
$$

$$
\left[ -\frac{9850}{13237} x_{2RG} - \left( \frac{1}{0.3} \right) x_{1RG} + 1 \right] d = -x_{3RG} + \frac{3541}{66185} x_{2RG},\tag{5.60}
$$

$$
d = \frac{-x_{3RG} + \frac{3541}{66185}x_{2RG}}{-\frac{9850}{13237}x_{2RG} - \left(\frac{1}{0.3}\right)x_{1RG} + 1}.
$$
 (5.61)

Sustituyendo (5.61) en (5.51) tenemos que:

$$
c(0.3) + \left[ \frac{-x_{3RG} + \frac{3541}{66185} x_{2RG}}{-\frac{9850}{13237} x_{2RG} - \left(\frac{1}{0.3}\right) x_{1RG} + 1} \right] = 0, \tag{5.62}
$$

$$
c = \frac{-x_{3RG} + \frac{3541}{66185}x_{2RG}}{\frac{2955}{13237}x_{2RG} + x_{1RG} - 0.3}.
$$
\n(5.63)

Sustituyendo (5.61) en (5.52) tenemos que:

$$
(3541/49250) + b(13237/9850) + \left[ \frac{-x_{3RG} + \frac{3541}{66185}x_{2RG}}{-\frac{9850}{13237}x_{2RG} - \left(\frac{1}{0.3}\right)x_{1RG} + 1} \right] = 0, \quad (5.64)
$$

$$
b = -\frac{9850}{13237} \left[ \frac{-x_{3RG} + \frac{3541}{66185} x_{2RG}}{-\frac{9850}{13237} x_{2RG} - \left(\frac{1}{0.3}\right) x_{1RG} + 1} \right] - \frac{3541}{66185}.
$$
 (5.65)

Implementando las ecuaciones  $(5.55)$ ,  $(5.61)$ ,  $(5.63)$  y  $(5.65)$  en un código de MATLAB que nos provea los valores de *b*, *c* y *d* a partir de un ángulo  $\theta$  dado se obtuvieron los resultados del cuadro 5.2.

|                | $\theta$   0 <sup>o</sup> | $\sim$  |                                                                                         | $6^{\circ}$ | $8^{\circ}$ | $10^{\circ}$ | $12^{\circ}$ | $14^{\circ}$ | $16^{\circ}$                                                             | $17.45^{\circ}$ | $18^{\circ}$ |
|----------------|---------------------------|---------|-----------------------------------------------------------------------------------------|-------------|-------------|--------------|--------------|--------------|--------------------------------------------------------------------------|-----------------|--------------|
|                | -45709/2765               | $-4579$ | $-2.672$                                                                                |             |             |              |              |              | $-1.892$   $-1.467$   $-1.199$   $-1.014$   $-0.879$   $-0.775$   $-5/7$ |                 | $-0.693$     |
| $\mathcal{C}$  | -29156/395                |         | $-20.272$   $-11.729$   $-8.235$   $-6.332$   $-5.132$   $-4.305$   $-3.698$   $-3.234$ |             |             |              |              |              |                                                                          | $-2.96$         | $-2.866$     |
| $\overline{d}$ | 43734/1975                | 6.082   | 3.519                                                                                   | 2.471       | 1.899       | 1.539        | 1.291        | 1.109        | $\sqrt{0.97}$                                                            | 0.888           | 0.86         |

Cuadro 5.2: Valores de *b*, *c* y *d* para diferentes valores de θ

El cuadro 5.2 nos provee distintos planos de conmutación *SW* para distintos valores de θ. Para la obtención del diagrama de bifurcación simulamos el sistema (3.1) con  $sw(\mathbf{x}) = x_3 +$  $bx_2 + cx_1 + d$  para cada conjunto de valores *b*, *c* y *d* del cuadro 5.2 y graficamos cada ángulo θ contra la variable de estado *x*<sup>1</sup> de cada sistema generado. En la Figura 5.7 se muestra el diagrama de bifurcación donde se ha utilizado una condición inicial de  $\mathbf{x}_0 = (0.01, 0, 0)^T$ (puntos negros y azules) y una condición inicial de  $\mathbf{x}_0 = (0.59,0,0)^T$  (puntos rojos) en el cual se puede observar que se presenta monoestabilidad para valores de  $\theta$  inferiores o iguales a 12<sup>°</sup> y se presenta multiestabilidad para valores de θ superiores a 12◦ del cuadro 5.2. Es importante notar que con  $\theta = 0^{\circ}$  el plano de conmutación generado por la rotación es el mismo plano que generó caos heteroclínico en el capítulo 4 (plano (4.34)). Así mismo para  $\theta = 17.45^{\circ}$  el plano de conmutación es el mismo plano que generó multiestabilidad en la sección 5.1 de este capítulo (plano  $(5.9)$ ).

El ángulo  $\theta = 17.45^\circ$  tiene un significado geométrico importante ya que este es el ángulo que hay entre los planos de conmutación  $(4.34)$  y  $(5.9)$ . Esto se muestra a continuación:

Se obtuvo un vector perpendicular al plano de conmutacion (4.34) por medio del gra- ´ diente como sigue:

$$
\mathbf{n}_1 = \nabla(x_3 - (45709/2765)x_2 - (29156/395)x_1 + (43734/1975)),\tag{5.66}
$$

$$
\mathbf{n}_{1} = \begin{bmatrix} \frac{\partial(x_{3} - (45709/2765)x_{2} - (29156/395)x_{1} + (43734/1975))}{\partial x_{1}} \\ \frac{\partial(x_{3} - (45709/2765)x_{2} - (29156/395)x_{1} + (43734/1975))}{\partial x_{2}} \\ \frac{\partial(x_{3} - (45709/2765)x_{2} - (29156/395)x_{1} + (43734/1975))}{\partial x_{3}} \end{bmatrix} = \begin{bmatrix} -29156/395 \\ -45709/2765 \\ 1 \end{bmatrix}.
$$
 (5.67)

Se obtuvo un vector perpendicular al plano de conmutacion (5.9) por medio del gradiente ´ como sigue:

$$
\mathbf{n}_2 = \nabla(x_3 - (5/7)x_2 - 2.96x_1 + 0.888),\tag{5.68}
$$

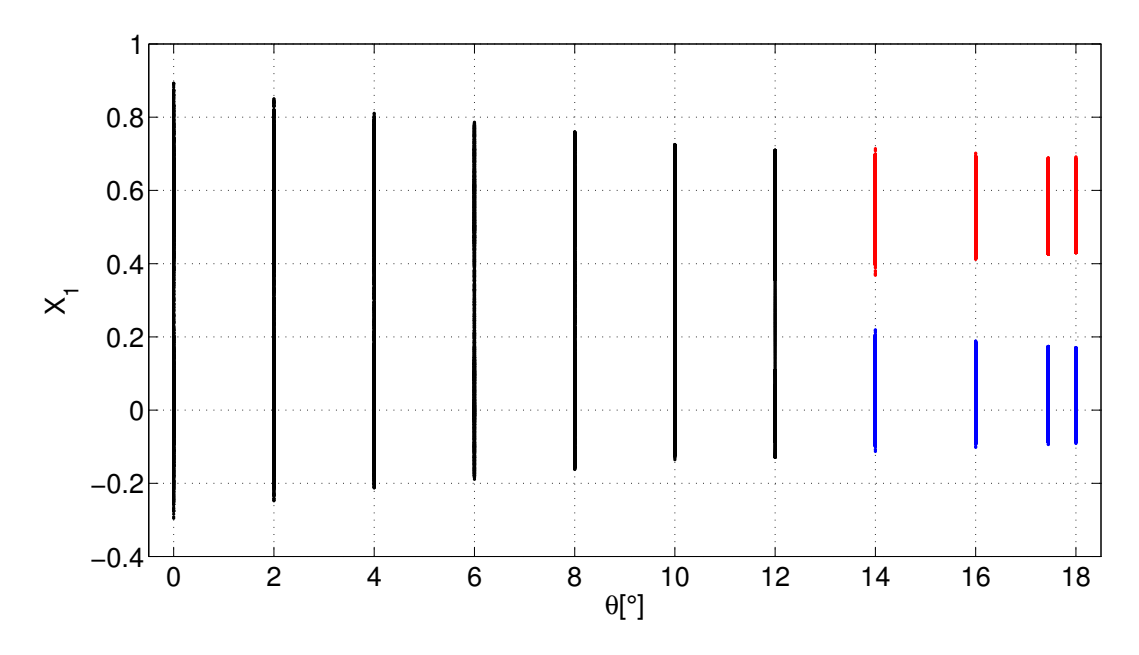

Figura 5.7: Diagrama de bifurcación

$$
\mathbf{n}_2 = \begin{bmatrix} \frac{\partial(x_3 - (5/7)x_2 - 2.96x_1 + 0.888)}{\partial x_1} \\ \frac{\partial(x_3 - (5/7)x_2 - 2.96x_1 + 0.888)}{\partial x_2} \\ \frac{\partial(x_3 - (45709/2765)x_2 - (29156/395)x_1 + (43734/1975))}{\partial x_3} \end{bmatrix} = \begin{bmatrix} -2.96 \\ -5/7 \\ 1 \end{bmatrix}.
$$
 (5.69)

Utilizando la propiedad del producto punto entre vectores tenemos que:

$$
\mathbf{n}_1 \cdot \mathbf{n}_2 = \mathbf{n}_1^T \mathbf{n}_2 = ||\mathbf{n}_1|| \, ||\mathbf{n}_2|| \cos(\theta_{12}),\tag{5.70}
$$

donde  $\theta_{12}$  es el ángulo entre los vectores  $\mathbf{n}_1$  y  $\mathbf{n}_2$  que por geometría también es el ángulo entre los planos (4.34) y (5.9).

Despejando  $\theta_{12}$  de la ecuación (5.70) tenemos que:

$$
\theta_{12} = \cos^{-1}\left(\frac{\mathbf{n}_1^T \mathbf{n}_2}{\|\mathbf{n}_1\| \|\mathbf{n}_2\|}\right) = \cos^{-1}\left(\frac{231.29353}{(75.64781)(3.20497)}\right) = 17.45^\circ. \tag{5.71}
$$

### 5.6. Comentarios finales

En este capítulo se ha logrado obtener un plano de conmutación que generó multiestabilidad en el sistema propuesto en el capítulo 3. Se comprobó que dicho plano de conmutación proviene de rotaciones de un plano sobre un eje que pasa por el punto medio entre los puntos de equilibrio. Al implementar dichas rotaciones en el plano de conmutación se ha mostrado que el sistema bifurca de monoestabilidad a multiestabilidad porque no permite la formacion´ de órbitas heteroclínicas, es decir que rompe dichas órbitas.

En este capítulo la multiestabilidad se presentó como la coexistencia de dos atractores los cuales poseen cuencas de atraccion mezcladas con una forma parecida a una espiral. Como ´ las cuencas de atracción rodean las vecindades de los puntos de equilibrio en la simulación numérica podemos concluir que los atractores son auto-excitados. Es importante mencionar que en la literatura se han reportado casos donde funciones PWL que dependen de una o dos variables de estado pueden generar multiestabilidad en sistemas lineales afines. Sin embargo en este trabajo dicha función PWL involucra un plano de conmutación que depende de las tres variables de estado lo cual provee una aportacion novedosa en este tipo de sistemas ´ dinámicos.

Finalmente con este capítulo se ha logrado cubrir con el tercer, cuarto y quinto objetivo específico de esta tesis los cuales son: generar un sistema multiestable basado en la ruptura de órbitas heteroclínicas, caracterizar las cuencas de atracción pertenecientes a los atractores coexistentes y realizar diagramas de bifurcación del sistema dinámico.

# Capítulo 6

# Conclusiones y trabajo a futuro

### 6.1. Conclusiones

En esta tesis se propuso un sistema dinámico lineal afín cuya parte lineal es UDS tipo I y una función PWL gobierna su parte afín la cual conmuta por un plano de conmutación, de dicho sistema se obtuvieron las siguientes conclusiones:

1.- Se demostró numéricamente y analíticamente que eligiendo un adecuado plano de conmutación se puede generar un par de órbitas heteroclínicas y un atractor caótico de dos enrollamientos, es decir, caos heteroclínico.

2.- Se generó biestabilidad en el sistema proponiendo un plano de conmutación adecuado y se mostró numéricamente parte de las cuencas de atracción de los atractores auto-excitados coexistentes en el espacio de fase.

3.- Se diseñó un método para bifurcar el sistema de comportamiento monoestable a biestable por medio de rotaciones en el plano de conmutación que permiten romper las órbitas heteroclínicas del sistema.

### 6.2. Trabajo a futuro

1.- Considerando que en este trabajo se modeló la superficie de conmutación como un plano en  $\mathbb{R}^3$  para generar órbitas heteroclínicas y multiestabilidad se propone que para trabajos futuros se modelen las superficies de conmutacion con otras formas como por ejemplo ´ esféricas o parabólicas.

2.- Se propone como trabajo a futuro establecer rangos en los ángulos de rotación  $\theta$  del plano de conmutación en los que el sistema dinámico pase de un comportamiento monoestable a un comportamiento biestable.

3.- Se propone caracterizar por medio de los exponentes de Lyapunov los tipos de atractores generados por el sistema biestable presentado en esta tesis.

# Bibliografía

- [1] Attneave, F. (1971). Multistability in perception. Scientific American, 225 (6).
- [2] Gilardi-Velázquez, H.E., Ontañón-García, L.J., Hurtado Rodriguez, D.G., & Campos-Cantón, E. (2017). Multistability in picewise linear systmes by means of the eigenspectra variation and the round function. International Journal of Bifurcation and Chaos, 19 (9).
- [3] Pisarchik, A. N., & Feudel, U. (2014).Control of multistability. Physics Reports, 540  $(4).$
- [4] Knorre, W. A., Bergter, F., & Simon, Z. (1975). Multistability in metabolic systems. Studia biophysica, 49 (2).
- [5] Paillard, D. (1998). The timing of Pleistocene glaciations from a simple multiple-state climate model. Nature, 391 (6665).
- [6] Ehrhardt, G. C., Marsili, M., & Vega-Redondo, F. (2006). Phenomenological models of socioeconomic network dynamics. Physical Review E, 74 (3).
- [7] Lozi, R., & Ushiki, S. (1991). Coexisting chaotic attractors in Chua's circuit. International Journal of Bifurcation and Chaos, 1 (4).
- [8] Arecchi, F. T., Badii, R., & Politi, A. (1985). Generalized multistability and noise induced jumps in a nonlinear dynamical system. Physical Review A, 32 (1).
- [9] Feudel, U. (2008). Complex dynamics in multistable systems. International Journal of Bifurcation and Chaos, 18 (06).
- [10] Li, C., Sprott, J. C., Yuan, Z., & Li, H. (2015). Constructing chaotic systems with total amplitude control. International Journal of Bifurcation and Chaos, 25 (10).
- [11] Díaz-González, E.C., Guerra-López, A., Aguirre-Hernández, B., & Campos-Cantón, E.(2022). Generation of multistability through unstable systems. Chaos theory and applications in applied sciences and engineering DergiPark Akademik, 4 (4).
- [12] Ruiz-Oliveras, F. R., & Pisarchik, A. N. (2009). Synchronization of semiconductor lasers with coexisting attractors. Physical Review E., 79 (1).
- [13] Pisarchik, A. N., Jaimes-Reategui, R., Villalobos-Salazar, J. R., Garcia-Lopez, J. H., ´ & Boccaletti, S. (2006). Synchronization of chaotic systems with coexisting attractors. Physical review letters, 96 (24).
- [14] Pisarchik, A. N., Jaimes-Reátegui, R., Sevilla-Escoboza, R., & Huerta-Cuellar, G. (2012). Multistate intermittency and extreme pulses in a fiber laser. Physical Review E., 86 (5).
- [15] Riecke, H., Roxin, A., Madruga, S., & Solla, S. A. (2007). Multiple attractors, long chaotic transients, and failure in small-world networks of excitable neurons. Chaos: An Interdisciplinary Journal of Nonlinear Science, 17 (2).
- [16] Escalante-González, R.J., Campos, E. (2022). Multistable systems with nested hidden and self-excited double scroll attractors. Eur. Phys. J. Spec. Top., 231 (3)
- [17] Escalante-González, R.J., Campos, E. (2021). Emergence of Hidden Attractors through the Rupture of Heteroclinic-Like Orbits of Switched Systems with Self-Excited Attractors. Hindawi Complexity, 2021 (1).
- [18] Perko, L. (2013). Differential equations and dynamical systems 3° edición. Springer.
- [19] Khalil, H. K. (1996). Nonlinear Systems 3° edicion. Prentice Hall.
- [20] Axler, S. (2015). Linear Algebra Done Right 3° edición. Springer.
- [21] Apostol, T. M. (1996). Mathematical analysis 2° edición. China Machine Press.
- [22] Hirsch, M. W., Smale, S.,& Devaney, R. L. (2004). Differential equations, dynamical systems, and an introduction to chaos  $3^\circ$  edición. Elsevier.
- [23] Wiggins, S. (2003). Introduction to Applied Nonlinear Dynamical Systems and Chaos 2<sup>°</sup> edición. Springer.
- [24] Dudkowski, D., Jafari, S., Kapitaniak, T.,Kuznetsov, N., Leonov G. & Prasad, A. (2016). Hidden attractors in dynamical systems. En: Physics Reports 637 (1).
- [25] Silva, C.P. (1993). Shil'nikov's theorem-a tutorial. En: IEEE Transactions on Circuits and Systems I: Fundamental Theory and Applications, 40 (10).
- [26] Devaney, R. (1992). A first course in chaotic dynamical systems theory and experiment 2° edición. Perseus Books Publishing, L.L.C.
- [27] Ontañón-García, L. J., Jiménez-López, E., Campos-Cantón, E. & Basin, M. (2014). A family of hyperchaotic multi-scroll attractors in  $\mathbb{R}^n$ . Appl. Math.Comput., 233 (1).
- [28] Campos-Cantón, E. (2015). Chaotic attractors based on unstable dissipative systems via third-order differential equation. Int. J. Mod. Phys., 27(1).
- [29] Lü, J., & Chen, G. (2006). Generating multiscroll chaotic attractors: theories, methods and applications. International Journal of Bifurcation and Chaos, 16 (04).
- [30] Tlelo-Cuautle, E., Sánchez-Sánchez, M., Carbajal-Gómez, V. H., Pano-Azucena, A. D., de la Fraga, L. G., & Rodriguez-Gómez, G. (2016). On the Verification for Realizing Multiscroll Chaotic Attractors with High Maximum Lyapunov Exponent and Entropy. En Advances and Applications in Chaotic Systems. Springer International Publishing, 636 (1).
- [31] Spong, M.W.,Hutchinson, S.,&Vidyasagar, M. (2005). Robot Modeling and Control 1<sup>°</sup> Edición. John Wiley &Sons, Inc.